## <span id="page-0-0"></span>The Octagon Abstract Domain Library

Version 0.9.10

## ANTOINE MINÉ

mine@di.ens.fr http://www.di.ens.fr/∼mine/oct

Semantics a[nd Abstract In](mailto:mine@di.ens.fr?subject=Octagon%20Library)terpretation [Computer Science Lab](http://www.di.ens.fr/~mine/oct) École Normale Supérieure, Paris, France

April 2006

# <span id="page-1-0"></span>**Contents**

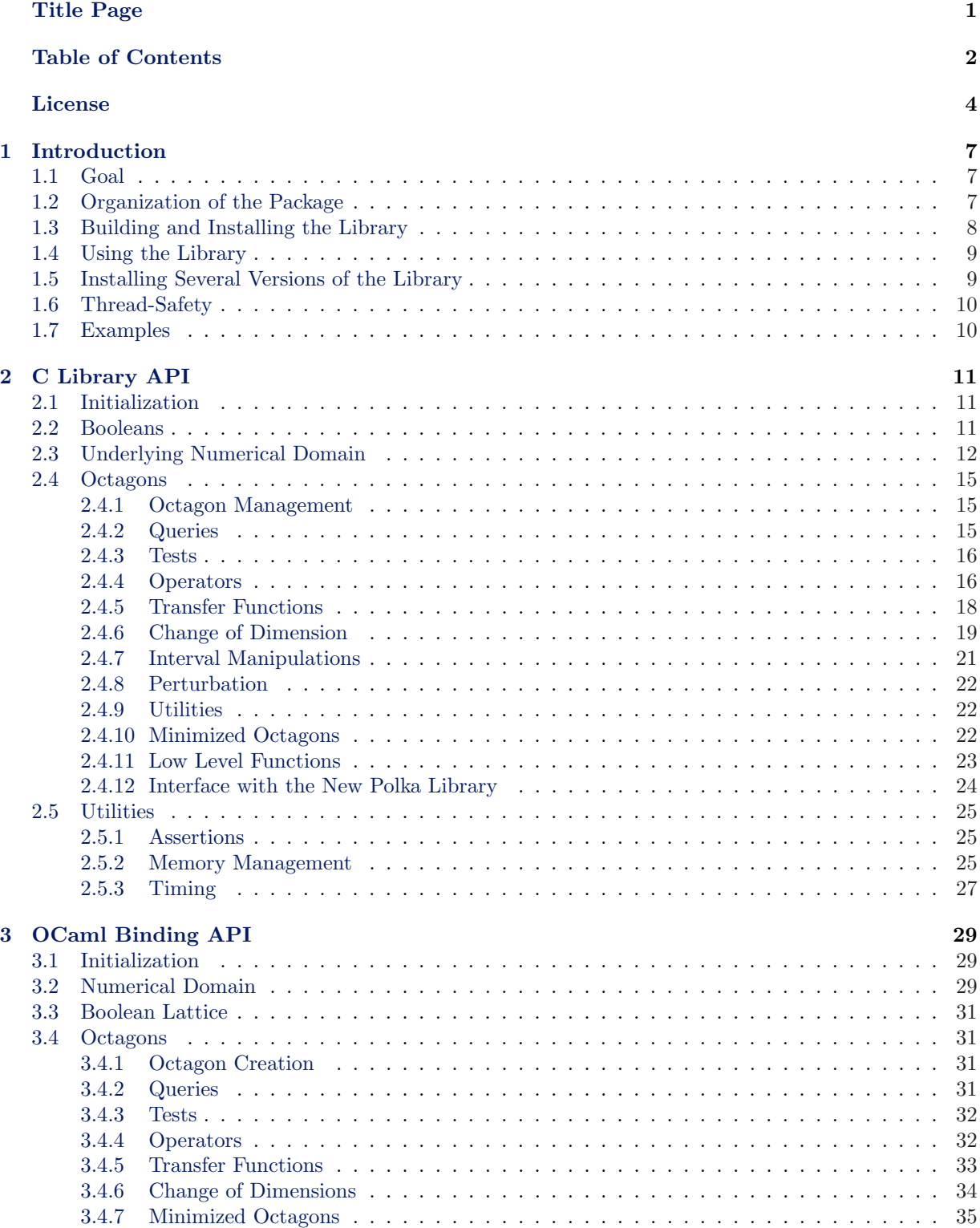

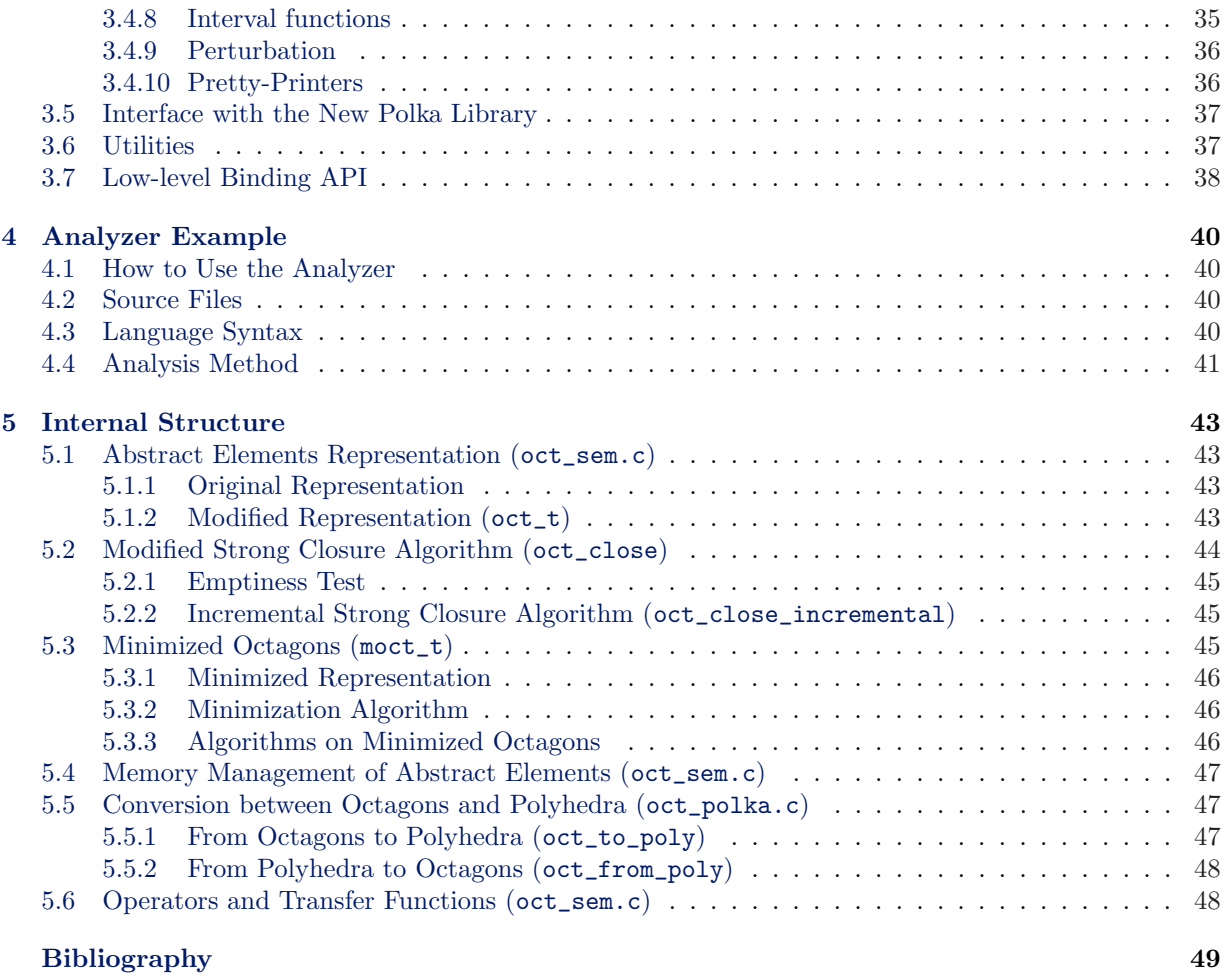

#### $\rm Index \hspace{1.5cm} 50$  $\rm Index \hspace{1.5cm} 50$  $\rm Index \hspace{1.5cm} 50$  $\rm Index \hspace{1.5cm} 50$

# License

The Octagon Abstract Domain Library is Copyright ©2000-2006 Antoine Miné.

<span id="page-3-0"></span>This license applies to all files distributed in the original package, including all source code, libraries, binaries, and documentation, except the files that are part of the GNU autoconf, automake, and libtool software. A copy of this license is available in the COPYING file.

By using, distributing, or modifying the Octagon Abstract Domain Library, you indicate that you understand and accept all the terms of this license.

## DISCLAIMER

This library is provided 'as is' without warranty of any kind, either expressed or implied, including, but not limited to, warranties of merchantability and fitness for a particular purpose, warranties of correctness and absence of error of any kind. In no event will the author be liable for any damage caused by the use, or inability to use, of the Octagon Abstract Domain Library.

## USING

The Octagon Abstract Domain Library is intended for academic use only. The Octagon Abstract Domain Library may be used freely, in original or modified form, in any academic software, provided the software notice specify explicitly that it uses the Octagon Abstract Domain Library, what part of it are used, how it was modified, if it was modified, and precisely what usage of the Octagon Abstract Domain Library is done in the software. Commercial use of the library is not possible without the explicit authorization of the authors of the original and modified parts of the library.

## COPYING

The Octagon Abstract Domain Library may be freely distributed in its original, unmodified package form, as long as no fee is charged for the package. Whenever the Octagon Abstract Domain Library or portions of it are distributed, this license must be included in unmodified form, and all files must contain their original copyright notices. If only a portion of a file is being distributed, the appropriate copyright notice must be copied into it from the beginning of the file, and this license must still be included in unmodified form. If the whole library or part of it is distributed in compiled or processed form, the present license must be included, as well as a a reference to the official library web site: http://www.di.ens.fr/∼mine/oct/.

## MODIFYING

The Octagon Abstract Domain Library files may be freely modified and these modified [files distributed under the terms of the](http://www.di.ens.fr/~mine/oct) COPYING section, provided that these files remain under the terms of the present license, and all files carry their original copyright notice, in addition to the list of all modifications the were made and their respective authors. If a modified version of the library is distributed in source, compiled or processed form, the present license applies to all unmodified and modified parts and you must provide a reference to the modified sources, as well as a reference to the official library web site: http://www.di.ens.fr/∼mine/oct/.

## EXTERNAL TOOLS

The Octagon Abstract Domain Library is designed to operate with external programs [and libraries not provided in this pack](http://www.di.ens.fr/~mine/oct)age, including, but not limited to, any C or C++ compiler, the OCaml programming language, the New Polka Library, the GMP library These tools must be used according to their respective license. The present license does not apply to them. The author is not responsible for any problem encountered with these tools.

# Future of the library

The octagon library is now folded within the APRON project [APR], an ongoing effort to package several numerical abstract domains in a unified library using a common API. See http://www.cri.ensmp.fr/ apron/.

## <span id="page-6-0"></span>Chapter 1

# Introduction

## 1.1 Goal

<span id="page-6-1"></span>This library implements the representation and manipulation of conjunctions of constraints of the form  $(\pm x \pm y \leq c)$ , so called *octagons*. Operators are intended for *Abstract Interpretation* use; so they implement standard semantics operators, as well convergence acceleration operators (see [CC77] for an Abstract Interpretation primer). This work is based on the author's Ph.D thesis [Min04] and the following publication: [Min06] (this subsumes the old, original conference paper [Min01b] and adds some more algorithms). The library is currently used in the Astrée project  $|BCC^+03, Ast|$ . Also, most of its contents has been recycled into the new Apron [APR] project.

## [1.2](#page-48-0) Organization of the Pa[ckage](#page-48-1)

The library source i[s comp](#page-48-2)osed of the following parts:

- clib/ C library
- <span id="page-6-2"></span>• test/ C library test suite
- ocamllib/ OCaml module (a wrapper around the C library)
- ocamlanal/ sample OCaml static analyzer
- doc/ this documentation

Please take a look at the following files:

- AUTHORS list of authors
- COPYING the license of the library, it is recalled in the beginning of the present documentation; you must agree with it in order to use the library
- INSTALL detailed installation informations
- README read this before complaining

Here is a list of what gets installed, and where: Libraries (in PREFIX/lib/)

- liboct.\* C library
- libocamloct.\* C wrapper for the OCaml module

C headers (in PREFIX/include/oct/)

- oct.h main header
- oct\_private.h use this to access to low-level structures (not recommended)
- oct\_num.h underlying numerical domain

OCaml code (in PREFIX/lib/ocaml/)

- oct.cma OCaml byte-code module
- oct.[cmx]a OCaml native code module
- oct\*.cmi compiled interfaces for OCaml modules
- oct\*.mli interfaces for OCaml modules in human-readable form

Binaries (in PREFIX/bin/)

- oct-config configuration utility
- octtest C test-suite
- octanal OCaml sample analyzer

The documentation (in PREFIX/share/oct/)

• doc\_oct.dvi this documentation

The library can be interfaced with the following:

- the OCaml language 3.04 [La]
- the Gnu MP and MPFR libraries 4.1 [GNU, TPpL, Mon]
- the New Polka library 2.0.0 [Jea]

In order to support several vers[ions](#page-48-3) of the library installed with different configuration options, copies of liboct.so and oct-config that are nam[e-mang](#page-48-4)[led are](#page-48-5) [insta](#page-48-6)lled (they are named liboct\_XXX.so and oct-config-XXX, where the suffix [XXX](#page-48-7) is derived from the choice of options).

## 1.3 Building and Installing the Library

<span id="page-7-0"></span>There is a configure script that helps to compile the library easily. First of all, if the configure file does not exist, you can generate it using the bootstrap file. Then you simply have to type:

- % ./configure --with-num=frac
- % make
- % make install

The script should discover automatically whether it can build the OCaml, GMP, MPFR, and New Polka supports. The configure script accepts many arguments:

- To install the C library in another directory than /usr/local, use  $-\text{prefix}=DR$  (e.g.,  $-\text{energy}$ ) prefix=\$HOME, if you are not root).
- To install the OCaml library in another directory than /usr/local/lib/ocaml, use the  $-\text{with}$ ocaml=DIR option. OCaml version 3.04 at least must be present.
- If the New Polka Library, or the GMP / MPFR libraries are installed in non-standard directories, use the --with-polka=DIR, with-gmp=DIR, and with-mpfr=DIR options. New Polka version 2.0.0 at least (version 1.x will not work) and GMP version 4.1 at least must be installed with MPFR support enabled.
- By default, the library is compiled with debugging informations and no optimization. You can switch to optimized mode (much faster, but no debugging information) with the --disable-debug option.
- Internal memory and time profiling can be also enabled using the  $-$ -enabled-prof option. It is disabled by default as it makes the library a little slower.
- The Octagon Library can use several different underlying numerical representations for numbers: integers, fractions, or machine floating-point numbers. If GMP and MPFR are present, you can also use GMP arbitrary precision integers, GMP arbitrary precision fractions, or MPFR floating-point numbers. To choose which one is used, use the --with-num=NUM option, where NUM is either int, frac, float, longdouble, gmpint, gmpfrac, or mpfrfloat.

Note: the option --with-num=NUM is now mandatory.

• You can also choose which integer representation will be used by the New Polka Library with the --with-polka-num=NUM option, where NUM is long, longlong, or gmp.

The New Polka Library name to use is derived from the  $-\text{with-polka-num}$  and  $-\text{enable-debug}$  configuration options. long, longlong, and gmp select respectively one of the following prefix: libpolkai, libpolkal, or libpolkag. If debugging is enabled, the \_debug suffix is added to the New Polka library name used. You must make sure this library exists and can be found by the configuration program (maybe using the --with-polka=DIR option).

- If you want the OCaml support in the Octagon Library to work with the OCaml support for the New Polka library, you must make sure that the OCaml libraries polka.cma (for byte-code support) and polka.cmxa, polka.a (for native code support) are available (you may need to use the --with-ocaml flag). A libpolkaX\_caml C library must also be available; as for the libpolka library; its exact name depends upon the configuration flags options  $-\text{with-polka-num}$  and  $-\text{enable-debug chosen}$ : one of the libpolkai\_caml, libpolka\_caml, or libpolkag\_caml prefix is chosen, and the \_debug suffix is appended if debugging is enabled.
- If you want OCaml support for GMP and MPFR numbers, you must also have the Caml-GMP library [Mon] installed.

To see all options, type ./configure --help. Please refer to the INSTALL file for a detailed description of the installation process.

## 1.4 Using the Library

<span id="page-8-0"></span>Finding the correct compile and link flags to build a program using the Octagon Library may be difficult. Thankfully, a helper shell-script, oct-config, is installed; it guesses automatically all the -D, -I, -l, and -L flags needed.

• In order to compile a C program toto.c, simply type:

% cc 'oct-config --cflags' -c toto.c

Your C program must include the  $oct/oct.h$  header file in order to access to the functions in the library.

• To link C object files toto.o toto2.o, type:

% cc 'oct-config --libs' toto.o toto2.o -o totor

If the New Polka Library support is enabled, it will also link the correct version of the New Polka Library.

- You can use both  $--c$  flags and  $--l$  is if you plan to compile and link at the same time.
- To compile or link a C++ program with the library, proceed as with a C program. Note however, that you may need to disable the New Polka library whose headers do not seem to be C++-clean.
- To build a OCaml byte-code program, type:
	- % ocamlc 'oct-config --mlflags' toto.ml toto2.ml
- To build a OCaml native code program, type:

```
% ocamlopt 'oct-config --mlflags --with-ocamlopt' toto.ml toto2.ml
```
- To launch a OCaml top-level with the Octagon Library linked in, type:
	- % 'oct-config --mltop'

Your OCaml program should open the Oct module in order to access to the functions in the library.

If the OCaml New Polka Library support is enabled, the New Polka Library will also be automatically available within the Polka module.

## 1.5 Installing Several Versions of the Library

<span id="page-8-1"></span>You may want to experiment with different configure options at the same time; this is supported easily with by the Octagon Library. Simply run the sequence ./configure [options]; make; make install; make clean one time for each option set you want to be installed. Do not forget to invoke make clean between two compilations. To choose which library is actually used, you simply recall all the desired options in oct-config,  $e.g.$ :

```
% ./configure --with-num=frac
% make
% make install
% make clean
% ./configure --disable-debug --with-num=frac
% make
% make install
% cc 'oct-config --libs --cflags --enable-debug' toto.c -o toto_debug
% cc 'oct-config --libs --cflags --disable-debug' toto.c -o toto
```
All options that are not recalled when calling oct-config are defaulted to the value they had in the last installation of the library; they can be figured out by typing oct-config without any argument.

If oct-config cannot find the library corresponding to the desired options, it will issue an error message.

This feature is supported using name-mangling. A suffix XXX is derived from the set of options passed to the configuration script. Then the files liboct\_XXX.so and oct-config-XXX are installed. The octconfig scripts parses the optional arguments to retrieve the name suffix XXX, then calls oct-config-XXX which gives the correct compilation flags and links against the correct liboct\_XXX.so. The installation process always install a liboct.so file so that you can compile easily with the last library installed using the -loct link option, would you wish to bypass oct-config.

<span id="page-9-2"></span>If you use the OCaml binding, name-mangled Oct\_XXX modules are available; use oct-config - mlmodule to guess the right module name. One name-mangled OCaml top-level is also generated for each set of options;  $oct-config --mltop$  automatically choose the right one.

Note that you can use several versions of the library a the same time in one application. In order to support this, all non-static functions in the library have a name-mangling prefix (however, this process is hidden to the user). For example, you can do:

- % ./configure --with-num=frac
- % cc -c a.c 'oct-config --cflags --with-num=float'
- % cc -c b.c 'oct-config --cflags --with-num=frac'
- % cc a.o b.o -o toto 'oct-config --libs --with-num=float'

'oct-config --libs --with-num=frac'

Remark, however, that one C file can only use one library version; the multi-library feature is only supported at the linker level! Also, do not directly use an octagon created by one library with a function of another library.

## 1.6 Thread-Safety

When internal memory and time profiling is not enabled (default), the Octagon Library is thread-safe. Internal profiling makes use of statically allocated data, resulting in a non thread-safe implementation.

<span id="page-9-0"></span>The New Polka Library is not thread-safe. You must not use the New Polka Library directly, nor the interface provided by the Octagon Library if you want to make thread-safe library calls.

## 1.7 Examples

<span id="page-9-1"></span>The package comes with a C example and an OCaml example. The C example is a simple test-suite. The OCaml example is a basic abstract analyzer for a toy language. This analyzer is also available on-line at http://cgi.di.ens.fr/cgi-bin/mine/octanalhtml-ndi/octanalweb.

## <span id="page-10-3"></span><span id="page-10-0"></span>Chapter 2

# C Library API

This chapter describes the C API used to access to the Octagon Abstract Domain Library. It is also safe to call these functions from a C++ program. The API was designed to be as close as possible to the New Polka convex polyhedra library [Jea]. If the New Polka Library is installed, some conversion functions between octagons and polyhedra are available (Section 2.4.12).

The beginning of the chapter presents the high-level functions, available when you include the header file  $oct/oct$ .h. The low-level functions and internal representations, available when you include oct/oct\_private.h, are present[ed la](#page-48-7)ter in Sections 2.4.11 and 5.1

## 2.1 Initialization

<span id="page-10-1"></span> $\blacksquare$  int oct\_init ()

Always call this function before using the library. If you use several versions of the library at the same time, call oct\_init one time for each version. When using machine floating-point representation,  $oct\_init$  tries to set the FPU rounding mode towards  $+\infty$ , thus ensuring the soundness of the library. Returns 1 when the library was successfully initialized, 0 elsewhere.

## 2.2 Booleans

#### <span id="page-10-2"></span>■ bool

The classical boolean type bool and the constants  $true=1$ ,  $false=0$  are defined, if not already defined by the compiler (the configure scripts tests this and defines the symbol OCT\_HAS\_BOOL in oct\_config.h).

■ tbool

Defines the boolean lattice:

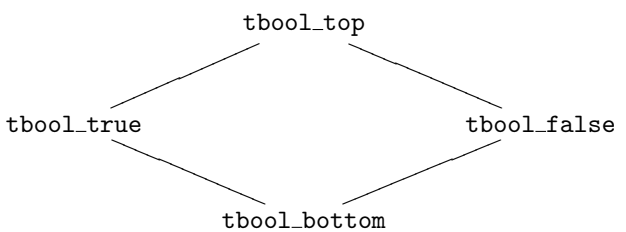

tbool\_bottom is returned when the answer to a question is undefined, tbool\_top when it is not known.

## 2.3 Underlying Numerical Domain

<span id="page-11-2"></span>The underlying numerical domain, denoted by  $\mathbb{I}$ , can be either  $\mathbb{Z}$ ,  $\mathbb{Q}$ , or  $\mathbb{R}$ . The implementation uses machine integers (long), machine floating-points numbers (double or long double) or multi-precision numbers (using GMP and MPFR) to represent  $\mathbb{I}$ . Then, it is lifted to  $\mathbb{I} = \mathbb{I} \cup \{+\infty\}$ .

<span id="page-11-0"></span>The choice of  $\mathbb I$  and its actual implementation is done using the  $-\text{with-num}$  -option of the configure script. It can be set to int or gmpint (integers), frac or gmpfrac (rationals), float, longdouble or mpfrfloat (reals). Note that float uses, in fact, the 64−bit double C data-type.

Fast integers,  $-\text{with-num=int}$ , is unsafe in case of overflow, whether all other numerical domains either saturate to  $+\infty^1$ , or have arbitrary precision. --with-num=float, --with-num=longdouble, and even  $-\text{with-number}$  mum-mpfrfloat, can have some stability problems (leading to precision degradations, or difficult fixpoint convergence).

Choosing integers,  $-\text{with-num}=int$  or  $-\text{with-num}=gmpint$ , causes certain tests to be only semicorrects (true means ["r](#page-11-1)eally true" and false means "true or false").

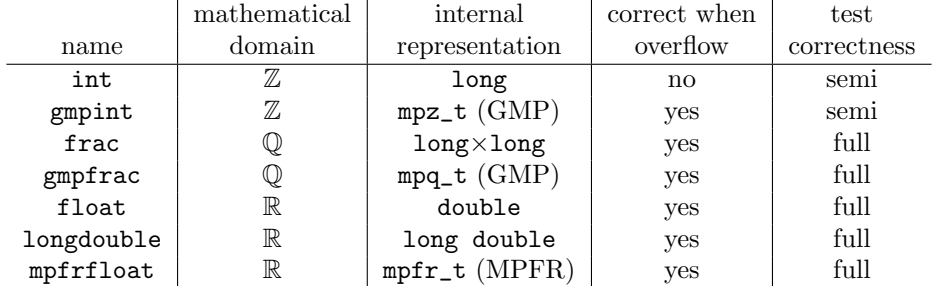

All numerical types and operators are defined in the file clib/num\_oct.h. Operators are implemented as macro, when possible, or in-line functions.

#### ■ num\_t

Abstract type of numerical variables. This type represents values in  $\overline{\mathbb{I}} = \mathbb{I} \cup \{+\infty\}$ . Remark that type num\_t can be a complex structure, involving pointers to dynamic blocks of memory (especially when using GMP and MPFR numbers); this means that variables of type num\_t must be explicitly initialized, freed, and cannot be copied with a mere = (use, respectively, the num\_init, num\_clear, and num\_set families of functions described bellow).

```
■ void num_init (num_t* a)
   void num_init_n (num_t* a, size_t n)
```
Initialize a single num\_t, or an array of n num\_t. This function must be called only once, after the variable is created and before it is used with any operator.

```
■ void num_clear (num_t* a)
   void num_clear_n (num_t* a, size_t n)
```
Uninitialize a single num<sub>t</sub>, or an array of  $n$  num<sub>t</sub>. This function must be called only once, before the variable is deleted, if it has been initialized.

 $\blacksquare$  void num\_set (num\_t\* a, const num\_t\* b) Copy the value of the number b into a.

■ void num\_set\_n (num\_t\* a, const num\_t\* b, size\_t n) Copy the n numbers from the array b into the array a.

<span id="page-11-1"></span> $1$ when --with-num=float or --with-num=longdouble is used, oct\_init automatically sets your FPU in "round to  $+\infty$ " mode.

```
■ void num_set_int (num_t* a, long i)
  void num_set_float (num_t* a, double d)
  void num_set_frac (num_t* a, long i, long j)
  void num_set_infty (num_t* a)
```

```
Set a to the integer i, the double d, the fraction i/j, or the +\infty number. If the number cannot
be exactly represented in the current num_t type, an over-approximation is put instead (possibly
+\infty).
```

```
■ void num_init_set (num_t* a, const num_t* b)
  void num_init_set_n (num_t* a, const num_t* b, size_t n)
  void num_init_set_int (num_t* a, long i)
  void num_init_set_float (num_t* a, double d)
  void num_init_set_frac (num_t* a, long i, long j)
  void num_init_set_infty (num_t* a)
```
These operators are combinations of an initialization operator  $(num\_init \text{ or } num\_init \text{ n})$  and a copy operator. You must not initialize a before using these functions, and they can be used only once on an non initialized number (subsequent copies are done using the corresponding num\_set\_ function).

```
■ bool num_fits_int (const num_t* a)
  bool num_fits_float (const num_t* a)
  bool num_fits_frac (const num_t* a)
  long num_get_int (const num_t* a)
  double num_get_float (const num_t* a)
  long num_get_num (const num_t* a)
  long num_get_den (const num_t* a)
```
Converts the number a into an integer (num\_get\_int), a float (num\_get\_float), or a fraction (num\_get\_num for the numerator, and num\_get\_den for the denominator). If the number cannot be represented in the desired format, an over-approximation is returned. This only works when the corresponding  $num\_fits$  function returns true. Elsewhere, the number should be considered as infinite (either truly infinite, or too big to be over-approximated in the desired type).

 $\blacksquare$  bool num\_infty(const num\_t\* a)

Returns true if and only if a represents  $+\infty$ .

```
■ void num_set_mpz (num_t* a, const mpz_t b)
   void num_set_mpq (num_t* a, const mpq_t b)
   void num_get_mpz (mpz_t a, const num_t* b)
   void num_get_mpq (mpq_t q, const num_t* b)
```
These functions are defined only if the GMP library is available. They can be used to convert between multi-precision integers or fractions, and numbers. There is no num\_fits\_ associated functions as an over-approximation can always be put in a multi-precision number, as long as it is not  $+\infty$  (this can be tested with num\_infty).

```
■ void num_set_mpfr (num_t* a, const mpfr_t b)
   void num_get_mpfr (mpfr_t a, const num_t* b)
```
These functions are defined only if the MPFR library is available. They can be used to convert between multi-precision floating-point values and numbers. There is no num\_fits\_ associated function, you should use num\_infty instead.

<span id="page-13-0"></span>■ int num\_cmp (const num\_t\* a, const num\_t\* b) int num\_cmp\_int (const num\_t\* a, long b) int num\_cmp\_zero (const num\_t\* a)

Returns a strictly positive integer if a is strictly greater than b, a strictly negative integer if a is strictly lesser than b, and zero if a and b are equal. One can compare two num\_t numbers, or a num\_t number with an integer. The last form is the special case b=0: it returns the sign of a.

```
■ void num_max (num_t* r, const num_t* a, const num_t* b)
  void num_min (num_t* r, const num_t* a, const num_t* b)
  void num_add (num_t* r, const num_t* a, const num_t* b)
  void num_sub (num_t* r, const num_t* a, const num_t* b)
  void num_mul (num_t* r, const num_t* a, const num_t* b)
  void num_mul_by_2 (num_t* r, const num_t* a)
  void num_div_by_2 (num_t* r, const num_t* a)
  void num_neg (num_t* r, const num_t* a)
```
Put in r the result of the operation (respectively max(a, b), min(a, b),  $a + b$ ,  $a - b$ ,  $a * b$ ,  $a * 2$ ,  $a/2$ , and  $-a$ ). The result is always either exact, or an over-approximation (possibly  $+\infty$ ).  $+\infty$  arguments are correctly handled, except for  $-(+\infty)$ ,  $x - (+\infty)$ , and  $x * (+\infty)$  which are undefined. One can safely have  $r=a=b$ .

■ void num\_print (const num\_t\* a) void num\_snprintf (char\* s, size\_t n, const num\_t\* a)

Prints the number a, either directly to stdout, or to a string (up to n characters).

#### $\blacksquare$  OCT\_NUM\_EXACT

This symbol is only defined when num\_t always allows the exact representation of all numerical operators (up to overflowing to  $+\infty$ ). Only fractional types are exact: integers are not closed under division by 2, and floating-point numbers are subject to rounding errors.

#### $\blacksquare$  OCT\_NUM\_CLOSED

This symbol is only defined when  $\texttt{num\_t}$  is closed under division by 2. That is to say, when  $\mathbb{I} \neq \mathbb{Z}$ . When the underlying numerical domain is closed, the strong closure algorithm is a normal form, all tests are complete and we have a best approximation for union (not taking into account rounding errors that can occur).

#### $\blacksquare$  OCT\_DOMAIN

This symbol recalls the current underlying numerical domain I. It is defined to be one of OCT\_DOMAIN\_INT, OCT\_DOMAIN\_FRAC, or OCT\_DOMAIN\_REAL. oct\_domain\_string[OCT\_DOMAIN] is a human-readable string representation of I ("integers", "rationals", or "reals").

#### $\blacksquare$  OCT\_IMPLEMENTATION\_STRING

This string recall which internal data type is used to represent the current underlying numerical domain I (one of "long", "double", "mpz", "mpq", or "mpfr").

When  $OCT_{NUM_{\text{C}}CLOSED}$  is not defined  $(\mathbb{I} = \mathbb{Z})$ , the strong closure is not a full normal form; thus emptiness, inclusion, and equality tests are only semi-decidable (true means really true, whereas false means I do not know), and some operators and transfer functions are not the most accurate possible. However the octagon domain remains sound.

## 2.4 Octagons

<span id="page-14-3"></span>A set of constraints of the form  $(\pm x_i \pm x_j \le c)$ , with  $i, j \in \{0, ..., N-1\}$  and  $c \in \overline{\mathbb{I}}$  is represented internally by a matrix of dimension N.

#### <span id="page-14-0"></span> $\blacksquare$  oct\_t\*

Abstract type of octagons. The real definition lies in  $oct\_private.h$  but is somewhat complex (see Section 5.1). You only manipulate *pointers* to oct<sub>riball</sub> structures. Use the library (see Section 2.4.1) to create, copy and destroy octagons: do not call malloc, memcpy or free on the pointers.

#### $\blacksquare$  var\_t

[This](#page-14-1) is the integer type representing a domain dimension, or a variable index. Presently, it is unsigned int.

#### 2.4.1 Octagon Management

```
\Box oct_t* oct_empty (var_t n)
```
Creates a new octagon representing the empty domain  $\emptyset$  in n dimensions. No constraint is stored in an empty octagon, so the representation has a  $\mathcal{O}(1)$  memory cost. The returned octagon must be freed by oct\_free, or used as a destructive argument when it is no longer used.

#### ■ oct\_t\* oct\_universe (var\_t n)

Creates a new octagon representing the full space  $\mathbb{I}^n$  in n dimensions. The representation has a  $\mathcal{O}(n^2)$  memory cost. The returned octagon must be freed by oct\_free, or used as a destructive argument when it is no longer used.

#### ■ oct\_t\* oct\_copy (oct\_t\* m)

Returns a copy of the octagon  $m$ . This is a *lazy copy*, as octagons are reference counted; so it is very fast  $(\mathcal{O}(1)$  memory and time cost): the library takes care of making a full copy when needed (see Section 5.4). The returned octagon must be freed by oct\_free, or used as a destructive argument when it is no longer used.

■ void oct\_f[ree](#page-46-0) (oct\_t\* m)

Decrease reference count of the octagon m, and actually discards it if it is no longer needed. Every octagon returned by a function must be freed, except if the octagon is used as a destructive argument in a function call.

#### 2.4.2 Queries

```
■ var_t oct_dimension (oct_t* m)
```
Returns the dimension  $N$  of the octagon.

#### ■ size\_t oct\_nbconstraints (oct\_t\* m)

Returns the number of constraints used to represent internally m. Does not take into account constraints of the form  $(\pm x_i \pm x_j \leq +\infty)$ , nor  $(x_i - x_i \leq 0)$ ; however there may be redundancy (one constraint can be the sum of two other constraints, for example). If the octagon is empty, it is not represented as a set of constraints, so the function returns 0.  $\mathcal{O}(N^2)$  time cost.

#### 2.4.3 Tests

<span id="page-15-2"></span>Different matrices can represent the same octagon. Thus, there exists a *normal form* called the *closed* form. Some test and manipulation algorithms require to compute the closed form of its argument; this process has a  $\mathcal{O}(N^3)$  time cost, and a  $\mathcal{O}(N)$  memory cost. Closure computation is done automatically when needed, you do not need to bother about it.

<span id="page-15-0"></span>If you choose  $\mathbb{I} = \mathbb{Z}$  (OCT\_NUM\_CLOSED not defined), these tests are only semi-decidable: true means "really true", whereas false means "I do not know".

```
■ bool oct_is_empty (oct_t* m)
```
Returns true if the octagon m has an empty domain, false elsewhere. This call computes the closure of the matrix; the octagon m is not modified, but its closure is cached for future use.  $\mathcal{O}(1)$  time cost, on behalf of the cost of the closure.

■ tbool oct\_is\_empty\_lazy (oct\_t\* m)

This test does not perform the closure algorithm. So, if the closed form is not already available, it returns tbool\_top.  $\mathcal{O}(1)$  time cost in all cases.

■ bool oct\_is\_universe (oct\_t\* m)

Returns true if the domain of m is  $\mathbb{I}^N$ ; false elsewhere.  $\mathcal{O}(N^2)$  time cost.

■ bool oct\_is\_included\_in (oct\_t\* ma, oct\_t\* mb)

Returns true if the domain of ma is included in or equal to the domain of mb, and false elsewhere. This call computes the closure of ma (but not the closure of mb) and caches.  $\mathcal{O}(N^2)$  time cost, on behalf of the cost of the closure.

#### ■ tbool oct\_is\_included\_in\_lazy (oct\_t\* ma, oct\_t\* mb)

This test does not perform the closure algorithm. So, if the closed form of ma is not already available, it may return tbool\_top.  $\mathcal{O}(N^2)$  time cost in all cases.

 $\blacksquare$  bool oct\_is\_equal (oct\_t\* ma, oct\_t\* mb)

Returns true if ma and mb have the same domain, and false elsewhere. This call computes the closure of ma and mb and caches them.  $\mathcal{O}(N^2)$  time cost, on behalf of the cost of the closures.

 $\blacksquare$  tbool oct\_is\_equal\_lazy (oct\_t\* ma, oct\_t\* mb)

This test does not perform the closure algorithm. So, if the closed form of ma and mb are not already available, it may return tbool\_top.  $\mathcal{O}(N^2)$  time cost in all cases.

■ bool oct\_is\_in (oct\_t\* m, const num\_t\* v)

Returns true if the point represented by  $v$  is in the domain of  $m$ .  $v$  is an array containing N elements of type num\_t.  $\mathcal{O}(N^2)$  time cost.

#### 2.4.4 Operators

It is implied that the octagon arguments of a binary operator have the same dimension N.

<span id="page-15-1"></span>When destructive is true, the arguments are destroyed and cannot be reused after the call (you must not call oct\_free on them); if it is set to false, the arguments are left untouched. The octagons returned by the functions are always new octagons that must eventually be either freed with oct\_free, or used as destructive arguments. Destructive operators are more efficient: they save some internal allocations and copies.

## <span id="page-16-0"></span>■ oct\_t\* oct\_intersection (oct\_t\* ma, oct\_t\* mb, bool destructive)

Returns the exact intersection of two octagons.  $\mathcal{O}(N^2)$  time cost.

¥ oct\_t\* oct\_convex\_hull (oct\_t\* ma, oct\_t\* mb, bool destructive)

Returns the smallest octagon that contains the union of two octagons. It must perform closure on the two octagons, but it does not cache them for future use as it is seldom useful.  $\mathcal{O}(N^2)$ time cost, on behalf of the cost of the closure.

If you choose  $\mathbb{I} = \mathbb{Z}$  (--with-num=int or --with-num=gmpint), the returned octagon is not the best approximation of the union; however it still contains both octagons.

■ oct\_t\* oct\_widening( oct\_t\* ma, oct\_t\* mb, bool destructive, oct\_widening\_type type )

Returns the widening  $(\text{ma}) \triangledown (\text{mb}^{\bullet})$ . One of the following three widenings is chosen according to the value of type:

• OCT\_WIDENING\_FAST, this is the original widening presented in [Min01b]

 $[m \nabla n]_{ij}$   $\begin{cases} m_{ij} & \text{if } n_{ij} \leq m_{ij}, \\ +\infty & \text{elsewhere.} \end{cases}$ +∞ elsewhere;

• OCT\_WIDENING\_ZERO, this widening is a little more precise but [has a slow](#page-48-8)er convergence

 $\left[m\vee n\right]_{ij}$  $\sqrt{ }$  $\mathcal{L}$  $m_{ij}$  if  $n_{ij} \leq m_{ij}$ , 0 if  $m_{ij} < n_{ij} \leq 0$ , +∞ elsewhere;

• OCT\_WIDENING\_UNIT, this widening is more precise and converges more slowly

 $\left[m\vee n\right]_{ij}$  $\int$  $\begin{matrix} \phantom{-} \end{matrix}$  $m_{ij}$  if  $n_{ij} \leq m_{ij}$ ,  $-1$  if  $m_{ij} < n_{ij} \leq -1$ , 0 if  $m_{ij} < n_{ij} \leq 0$ , 1 if  $m_{ij} < n_{ij} \leq 1$ , +∞ elsewhere.

• OCT\_PRE\_WIDENING, this is not an actual widening, but a degenerate hull (precisely, a hull without closure of the left argument). It is tantalizing to interleave widenings and hulls to improve the precision of fix-point computations but, unfortunately, this destroys the converge property and makes analyzes loop forever. OCT\_PRE\_WIDENING is a middle-ground. It does not ensure convergence by itself, but can be safely interleaved with widenings. As long as proper widenings occur infinitely often, the interleaved sequence will converge. Also, it converges more slowly, and so, gives a better precision.

For all type, mb is closed for better accuracy, but ma is not as it would prevent convergence (see [Min01a]).  $\mathcal{O}(N^2)$  time cost, on behalf of the cost of the closure.

### ■ oct\_t\* oct\_widening\_steps( oct\_t\* ma, oct\_t\* mb, bool destructive, int nb\_steps, num\_t\* steps )

This widening uses a set of threshold values to gradually loosen unstable constraints. steps is an array of nb\_steps numbers in increasing order. If the constraint  $\pm x \pm y \leq c$  in ma is not stable in mb, it will replace it by  $\pm x \pm y \le$  steps[i], such that steps[i]  $\geq c$  and i is minimal, or remove the constraint if there is no such i.

## $\blacksquare$  oct\_t\* oct\_narrowing (oct\_t\* ma, oct\_t\* mb, bool destructive)

Returns the narrowing  $(\text{ma}^{\bullet}) \triangle (\text{mb}^{\bullet})$ .

$$
[m \triangle n]_{ij} \begin{cases} n_{ij} & \text{if } m_{ij} = +\infty, \\ m_{ij} & \text{elsewhere.} \end{cases}
$$

Both octagons are closed.  $\mathcal{O}(N^2)$  time cost, on behalf of the cost of the closure.

### 2.4.5 Transfer Functions

<span id="page-17-1"></span>If you choose  $\mathbb{I} = \mathbb{Z}$  (--with-num=int or --with-num=gmpint), some transfer functions may not be as accurate as possible.

#### <span id="page-17-0"></span>■ oct\_t\* oct\_forget (oct\_t\* m, var\_t k, bool destructive)

Returns an octagon where all informations about the variable  $v<sub>k</sub>$  has been forgotten. This transfer function corresponds to both instructions  $v_k \leftarrow ?$  and  $v_k \rightarrow ?$  (*i.e.*, forward and backward assignment). It computes the closure of its argument.  $\mathcal{O}(N)$  time cost, on behalf of the cost of the closure.

```
oct_t* oct_add_bin_constraints ( oct_t* m, unsigned int nb,
                                const oct_cons* cons,
                                bool destructive (a)
```
Adds some constraints of the form  $(\pm v_x \pm v_y \leq c)$  or  $(\pm v_x \leq c)$  to the octagon m. It corresponds to the semantics of the several instructions of the form assert $(\pm v_x \pm v_y \leq c)$  and assert $(\pm v_x \leq c)$ .

The array cons contains the nb constraints to add. The structure oct\_cons has the following fields:

- enum type is the type of the constraint, it can be
	- · px, constraint of the form  $(v_x \leq c)$ ,
	- $\cdot$  mx, constraint of the form  $(-v_x \leq c)$ ,
	- · pxpy, constraint of the form  $(v_x + v_y \leq c)$ ,
	- · pxmy, constraint of the form  $(v_x v_y \leq c)$ ,
	- · mxpy, constraint of the form  $(-v_x + v_y \leq c)$ ,
	- · mxmy, constraint of the form  $(-v_x v_y \leq c);$
- var\_t x is the index of the first variable;
- var\_t y is the index of the second variable; it is not used if the constraint is a unary constraint (type is px or mx);
- num\_t c is the numerical constant appearing in the right member of the constraint. Do not forget to initialize c with a function from the num\_init family!

 $\mathcal{O}(nb)$  time cost.

```
\blacksquare oct_t* oct_assign_variable ( oct_t* m,
                                 var_t x, const num_t* tab,
                                 bool destructive (a)
```
Returns a new octagon representing the domain of  $m$  after the linear variable assignment Returns a new octagon representin $v_{\texttt{x}} \leftarrow \left( \sum_{i=0}^{N-1} v_i \cdot \texttt{tab}[i] \right) + \texttt{tab}[N].$ 

When the the result of the assignment is not representable by an octagon, or would be too costly to compute, a sound over-approximation is returned. The transfer function is exact for assignments of the form  $x \leftarrow c$ ,  $x \leftarrow \pm x + c$ , and  $x \leftarrow \pm y + c$ . Sound approximations include the use of interval arithmetic.

```
¥ oct_t* oct_interv_assign_variable ( oct_t* m, var_t x,
                                      const num_t* tab,
                                      bool destructive )
```
Same as oct\_assign\_variable, but allowing interval coefficients instead of constant ones: Same as  $\mathrm{oct}_{z}$ <br>  $v_{x} \leftarrow \left(\sum_{i=0}^{N-1} \right)$  $\texttt{occ\_assign\_variable}, \text{ but allowing } interval \text{ coefficients instead of constant ones:} \ \sum_{i=0}^{N-1} v_i \cdot [-\texttt{tab}[2i+1],\texttt{tab}[2i]] \bigg) + [-\texttt{tab}[2N+1],\texttt{tab}[2N]].} \ \text{For each variable } v_y, \text{ upper} \text{ and } \sum_{i=0}^{N-1} \sum_{i=0}^{N-1} \sum_{i=0}^{N-1} \sum_{i=0}^{N-1} \sum_{i=0}^{N-1} \sum_{i=0}^{N-1} \sum_{i=0}^{N-1} \sum_{i=0}^{N-1} \sum_{i=0}^{N-1$ bounds for  $\pm v_x \pm v_x$  are derived by evaluating the right member using interval arithmetics. Thus, it can infer new relational constraints, but does not use the relational information within the argument octagon. It is reasonably precise yet quite fast.

<span id="page-18-1"></span>¥ oct\_t\* oct\_substitute\_variable ( oct\_t\* m,

var\_t x, const num\_t\* tab, bool destructive (bool)

Returns a new octagon representing the domain of  $m$  after the linear variable substitution Returns a new octagon representing the domain of  $\mathbf{m}$  after the linear variable substitution<br>  $v_{\mathbf{x}} \to \left(\sum_{i=0}^{N-1} v_i \cdot \texttt{tab}[i]\right) + \texttt{tab}[N]$ . It is the *backward* semantics of the corresponding assignment.

When the the result of the substitution is not representable by an octagon, or would be too costly to compute, a sound over-approximation is returned. The transfer function is exact for substitution of the form  $x \to c$ ,  $x \to \pm x + c$ , and  $x \to \pm y + c$ . For the moment, the general case is not very precise and could be improved by using interval arithmetic, as it is the case for oct\_assign\_variable.

### ■ oct\_t\* oct\_interv\_substitute\_variable ( oct\_t\* m, var\_t x, const num\_t\* tab, bool destructive )

Same as  $oct\_substitute\_variable$ , but allowing *interval* coefficients instead of constant ones: Same as  $\mathrm{oct}_{\mathbf{x}}$ <br> $v_{\mathbf{x}} \rightarrow \left( \sum_{i=0}^{N-1} \right)$  $\texttt{icct\_substitute\_variable}, \text{ but allowing interval coefficients instead of constant ones:} \ \sum_{i=0}^{N-1} v_i \cdot [-\texttt{tab}[2i+1],\texttt{tab}[2i]] \big) + [-\texttt{tab}[2N+1],\texttt{tab}[2N]].} \ \text{For the moment, only the}.$ cases  $v_x \rightarrow \pm v_y + [a, b]$  are treated precisely, while the general case falls back to forgetting the value of  $v_x$ . It could be improved using techniques similar to  $oct_interest_assign\_variable$ .

```
■ oct_t* oct_add_constraint ( oct_t* m, const num_t* tab,
                            bool destructive (a)
```
Returns a new octagon representing the domain of  $m$  with the linear constraint added Returns a new octagon represe<br>  $\left(\sum_{i=0}^{N-1} v_i \cdot \texttt{tab}[i]\right) + \texttt{tab}[N] \geq 0.$ 

When the the result of the constraint is not representable by an octagon, or would be too costly to compute, a sound over-approximation is returned. The transfer function is exact for constraints of the form  $c \geq 0$ ,  $\pm x + c \geq 0$ , and  $\pm x \pm y + c \geq 0$ . The general case simply returns its argument unchanged.

#### ■ oct\_t\* oct\_interv\_add\_constraint ( oct\_t\* m, const num\_t\* tab, bool destructive (bool)

Same as oct\_add\_constraint, but allowing *interval* coefficients instead of constant ones: Same as<br> $\sqrt{\bigtriangleup N-1}$  $\lim_{i\to 0} \frac{N-1}{i} v_i\cdot [-\texttt{tab}[2i+1],\texttt{tab}[2i]]\Big)+[-\texttt{tab}[2N+1],\texttt{tab}[2N]]\geq 0.$ 

As oct\_interv\_assign\_variable, it is able to infer new relational constraints but does not take into account relational information in the octagon argument. It is reasonably precise and fast.

#### $\blacksquare$  oct\_t\* oct\_time\_flow ( oct\_t\* m,

const num\_t\* nmin, const num\_t\* nmax, const num\_t \*tab, bool destructive )

Let time flow for an amount  $t \in [\text{min}, \text{max}]$ , where  $0 \le \text{min} \le \text{max}$ :  $\forall i$ ,  $v_i \leftarrow v_i + [-\text{tab}]2i +$ 1,  $\text{tab}[2i]] \times t$ . For each variable  $v_i$ , the range of evolution rates is given by the non-empty interval  $[-\tanh[2i+1], \tanh[2i]].$ 

#### 2.4.6 Change of Dimension

<span id="page-18-0"></span>The following functions change the dimension  $N$  of an octagon by adding or subtracting variables at the end of  $\mathcal V$ . It is most useful to model creation and destruction of local variables when entering and exiting from nested instruction blocks.

#### <span id="page-19-0"></span>■ oct\_t\* oct\_add\_dimensions\_and\_embed( oct\_t\* m, var\_t dimsup, bool destructive (bool)

Adds dimsup variables at the end of  $V$  without adding any constraint. If the original domain is denoted by  $\mathcal{D}^+(\mathfrak{m})$ , the new domain is  $\mathcal{D}^+(\mathfrak{m}) \times \mathbb{I}^{\text{dimsup}}$ .  $\mathcal{O}(\text{dimsup}^2)$  time cost; however the call to realloc may induce an extra  $\mathcal{O}(N^2)$  time for copy.

#### ■ oct\_t\* oct\_add\_dimensions\_and\_project( oct\_t\* m, var\_t dimsup, bool destructive (bool)

Adds dimsup variables at the end of  $\mathcal V$ . The new variables are initialized to 0. If the original domain is denoted by  $\mathcal{D}^+(\mathfrak{m})$ , the new domain is  $\mathcal{D}^+(\mathfrak{m}) \times \{0\}^{\text{dimsup}}$ .  $\mathcal{O}(\text{dimsup}^2)$  time cost; however the call to realloc may induce an extra  $\mathcal{O}(N^2)$  time for copy.

#### ■ oct\_t\* oct\_remove\_dimensions( oct\_t\* m, var\_t dimmin, bool destructive (bool)

Removes the dimmin last variables from  $\mathcal V$ . It computes the closure of its argument. No time cost, on behalf of the cost of the closure; however the call to realloc may induce an extra  $\mathcal{O}((N - \text{dimmin})^2)$  time for copy.

The following functions are used to add and remove dimensions not necessarily at the end of  $\mathcal V$ . They all use arrays of dimsup\_t objects to define where dimensions are added or removed. Note that these functions are a little less efficient (by a constant factor) than the functions that add and remove dimensions at the end of  $V$ .

#### ■ struct dimsup\_t { var\_t pos; var\_t nbdims; }

Specifies that nbdims variables must be added or removed just before the variable at position pos. All positions are counted from 0, and always with respect to the variable set of the argument octagon.

```
■ oct_t* oct_add_dimensions_and_embed_multi( oct_t* m,
                                               const dimsup_t* t,
                                               size_t size_t,
                                               bool destructive
```
Adds variables in  $V$  without adding any constraint. The positions and numbers of variables to add are specified in the array t containing size\_t structure of type dimsup\_t. Note that the pos fields of t elements must be sorted in strictly increasing order.

 $\mathcal{O}(n^2)$  time cost, in the size of the variable set V after insertion.

```
■ oct_t* oct_add_dimensions_and_project_multi( oct_t* m,
                                                const dimsup_t* t,
                                                size_t size_t,
                                                bool destructive )
```
Adds zero-initialized variables in  $V$ .

 $\mathcal{O}(n^2)$  time cost, in the size of the variable set V after insertion.

```
■ oct_t* oct_remove_dimensions_multi( oct_t* m,
                                       const dimsup_t* t,
                                       size_t size_t,
                                       bool destructive )
```
Removes variables from  $\mathcal V$ .

 $\mathcal{O}(n^2)$  time cost, in the size of the variable set V before deletion, plus an optional extra cubic time to compute the closure.

<span id="page-20-1"></span>The following functions add and remove dimensions but also apply a permutation of the variables. Each permutation is given by an array t of var\_t values. It has the following semantics: in each constraint, each variable  $V_i$  is replaced with the variable  $V_{\text{t}[i]}$ . These functions are less efficient than the functions that add and remove dimensions at arbitrary positions, and much less efficient (although by a constant factor) than the functions that add and remove dimensions at the end of  $\mathcal V$ .

```
■ oct_t* oct_add_permute_dimensions_and_embed( oct_t* m,
                                                 const var_t d,
                                                 const var_t* t,
                                                 bool destructive )
```
Adds d uninitialized variables at the end of  $\mathcal V$ . Then, applies a permutation. The array t must thus contain a permutation of integers from 0 to  $d + \text{oct-dimension}(m) - 1$ .

 $\mathcal{O}(n^2)$  time cost, in the size of the variable set V after insertion.

```
■ oct_t* oct_add_permute_dimensions_and_project( oct_t* m,
                                                   const var_t d,
                                                   const var_t* t,
                                                   bool destructive )
```
Adds zero-initialized variables in  $\mathcal V$ .

 $\mathcal{O}(n^2)$  time cost, in the size of the variable set V after insertion.

```
\blacksquare oct_t* oct_permute_remove_dimensions( oct_t* m,
                                               const var_t d,
                                               const var_t* t,
                                               bool destructive
```
First applies the permutation, then removes some variables from  $\mathcal V$ . Thus, the array t is a permutation of integers from 0 to  $\text{oct\_dimension}(m) - 1$ . When  $t[i] \geq \text{oct\_dimension}(m) - d$ , all information on the original variable  $V_i$  is lost.

 $\mathcal{O}(n^2)$  time cost, in the size of the variable set V before deletion, plus an optional extra cubic time to compute the closure.

#### 2.4.7 Interval Manipulations

```
■ void oct_get_bounds ( oct_t* m, var_t k,
                         num_t* up, num_t* down )
```
Returns the interval where the variable  $v_k$  lies:  $v_k \in [-\ast \text{down}, \ast \text{up}]$ . If the octagon is empty,  $\ast \text{up}$ and \*down are not updated and should be ignored. This call computes the closed form of its argument, and caches it for future use.

```
\blacksquare oct_t* oct_set_bounds ( oct_t* m, var_t k,
                               const num_t* up,const num_t* down,
                               bool destructive
```
Returns a new octagon with the same domain as  $m$  except for  $v_k$  which is now in the interval [ $-\ast$ down, \*up]. All prior informations about  $v<sub>k</sub>$  are lost. This is strictly equivalent to a call to oct\_forget followed by two calls to oct\_add\_bin\_constraints. Used in combination with oct\_get\_box or oct\_get\_bounds, it provides a way to the user to model complex arithmetic using its own interval arithmetic.

#### <span id="page-21-3"></span>■ num\_t\* oct\_get\_box (oct\_t\* m)

Returns the box enclosing the octagon as an array r of 2n numbers:  $v_i \in [-r(2i+1), r(2i)]$ . If the octagon is empty,  $\mathbf r$  is NULL. This call computes the closed form of its argument, and caches it for future use. r must be freed with oct\_mm\_free.

#### ■ oct\_t\* oct\_get\_box (var\_t n, const num\_t\* b)

Creates a new octagon of dimension n the domain of which is defined by the box b containing 2n numbers:  $v_i \in [-r[2i+1], r[2i]].$ 

#### 2.4.8 Perturbation

#### <span id="page-21-0"></span>■ oct\_t\* oct\_add\_epsilon ( oct\_t\* m, const num\_t\* epsilon, bool destructive)

Returns an enlarged octagon, where all constraints  $\pm x \pm y \leq a$  are replaced by  $\pm x \pm y \leq a$  $a +$ epsilon $|a|$ . epsilon must be positive.

 $\mathcal{O}(N^2)$  time cost. The normal form is lost.

#### ■ oct\_t\* oct\_add\_epsilon\_max ( oct\_t\* m, const num\_t\* epsilon, bool destructive)

As oct\_add\_epsilon, but all constraints are replaced by  $\pm x \pm y \leq a + \text{epsilon} \times M$ . where  $M = \max\{|m| \mid \pm x \pm y \leq m, m \neq +\infty\}$ . epsilon must be positive.  $\mathcal{O}(N^2)$  time cost. The normal form is lost.

#### ■ oct\_t\* oct\_add\_epsilon\_bin ( oct\_t\* ma, oct\_t\* mb, const num\_t\* epsilon, bool destructive)

Binary version of oct\_add\_epsilon\_max, where only the non-stable constraints in mb are enlarged by epsilon  $\times$  M. This is a form of widening. epsilon must be positive.

 $\mathcal{O}(N^2)$  time cost. The normal form is lost.

#### 2.4.9 Utilities

Prints on the standard output the domain of the octagon m as a constraint set, or empty if the octagon is empty. Also prints (closed) if m is in closed form. Does not print constraints of the form  $(\pm x_i \pm x_j \leq +\infty)$ , nor  $(x_i - x_i \leq 0)$ ; however there may be redundancy (one constraint can be the sum of two other constraints, for example). See oct\_m\_print to print the domain of an octagon without redundancy.

#### 2.4.10 Minimized Octagons

<span id="page-21-2"></span>If the  $\mathcal{O}(N^2)$  memory cost of octagons become prohibitive, you can use the moct\_t minimized representation. In the minimized form, only a minimal set of non-redundant constraints is kept and stored in a hollow matrix. This is space-efficient, but not suitable for manipulation: only few operators are available for minimized octagons. Minimized octagons are intended mostly for storage. A notable exception is the equality test oct\_m\_is\_equal, which has a  $\mathcal{O}(N^2)$  time cost in the worst case, as minimization is also a normal form.

<span id="page-21-1"></span><sup>■</sup> void oct\_print (const oct\_t\* m)

#### <span id="page-22-1"></span>■ moct\_t\*

Abstract type of minimized octagons. Use  $oct_m from_{oct}$  to construct one,  $oct_m$  free to free one. Unlike regular octagons, minimized octagons are not in-place modifiable; so there is no memory-friendly destructive operations on them.

■ moct\_t\* oct\_m\_from\_oct (oct\_t\* m)

The only way of constructing a minimized octagon is conversion from a regular octagon. The closure algorithm is first applied, then a  $\mathcal{O}(N^3)$  time cost minimization algorithm that removes redundant constraints (see Section 5.3.2). m is not modified.  $\mathcal{O}(N^3)$  time and  $\mathcal{O}(N)$  memory cost.

#### ■ void oct\_m\_free (moct\_t\* m[\)](#page-45-1)

Call this to discard a minimized octagon that is no longer used.

#### $\blacksquare$  oct\_t\* oct\_m\_to\_oct (moct\_t\* m)

Converts the minimized octagon into a regular octagon. Does not modify m.

```
■ bool oct_m_is_equal(moct_t* ma, moct_t* mb)
```
Return true is the two minimized octagons represent the same domain, and false elsewhere.  $\mathcal{O}(N^2)$  worst-case time cost, and no memory cost.

#### ■ bool oct\_m\_is\_empty (moct\_t\* m)

Returns true if m represents an empty octagon, false elsewhere. Emptiness of a minimized octagon is determined at creation-time, so this test is constant-time.

 $\blacksquare$  int oct\_m\_dimension (moct\_t\* a)

Returns the dimension  $N$  of the minimized octagon.

```
■ void oct_m_print (moct_t* a)
```
Prints on the standard output the domain of the minimized octagon as a constraint list. Because the octagon is in minimal form, printed constraints are not redundant.

#### 2.4.11 Low Level Functions

Because they are not of common use, these low-level functions are only available if you include the file oct/oct\_private.h. You need to understand the internal representation of octagons before using these functions (Section 5.1).

#### <span id="page-22-0"></span>Low-Level Access

■ num\_t\* [oct\\_](#page-42-1)elem (oct\_t\* m, var\_t i, var\_t j)

Returns a pointer to the element at line i, column j in the internal matrix representation of  $m$ :  $0 \leq i < 2N$  and  $0 \leq j < 2N$ . This element is denoted by  $\mathbf{m}_{ij}^+$ , and corresponds to the constraint  $(\alpha_j v_{j/2} - \alpha_i v_{i/2} \leq \mathbf{m}_{ij}^+)$ , where  $\alpha_i = +1$  if i is odd, and  $\alpha_i = -1$  if i is even.

If you modify the content of the pointer, you are responsible for updating m->close and m- >state.

 $\mathcal{O}(1)$  time cost.

#### <span id="page-23-1"></span> $\Box$  oct\_t\* oct\_alloc (var\_t n)

Allocates space for a non-empty octagon. The internal matrix is allocated (unlike a call to oct\_empty) but its content is not initialized (unlike oct\_universe); thus  $m_{ii}^{+} \neq 0$  and the representation is initially invalid (making this call a bit faster than oct\_universe). You are responsible for filling the internal matrix representation and setting m->state accordingly.

#### $\blacksquare$  oct\_t\* oct\_full\_copy (oct\_t\* m)

Allocates a new octagon which is an exact copy of m, except its reference count is 1. The internal matrix representation is also copied. This procedure is used internally whenever the library needs to modify an octagon in-place but the original octagon must be kept.  $\mathcal{O}(N^2)$  time cost.

#### Closure

■ oct\_t\* oct\_close (oct\_t\* m, bool destructive, bool cache)

Returns a new octagon which has the same domain as m but is in closed form. Also checks for emptiness and, if m has an empty domain, returns an empty octagon. If cache is true and the argument m is not destroyed by the call, makes m remember that the closed form is available; this prevents re-computation of m's closure, but also prevents the returned octagon to be actually freed before m is.  $\mathcal{O}(N^3)$  time cost,  $\mathcal{O}(N)$  memory cost (no temporary matrix is created during this call). See Section 5.2.

#### $\blacksquare$  void oct\_close\_incremental (oct\_t\* m, var\_t v)

Performs one step of [incre](#page-43-0)mental closure on the octagon m. The argument m is supposed to be equal to a closed octagon, except for the informations regarding the variable v. It is modified in-place to recover the closure.  $\mathcal{O}(N^2)$  time cost and  $\mathcal{O}(N)$  memory cost. See Section 5.2.

#### ■ bool oct\_is\_closed (oct\_t\* m)

Returns true if m is in closed form, or is an empty octagon. Returns false if a call to o[ct\\_c](#page-43-0)lose is necessary to discover whether m has an empty domain, and to get its closed form. Constant cost.

#### $\blacksquare$  oct\_t\* oct\_close\_lazy (oct\_t\* m, bool destructive)

As oct\_close, but returns an octagon in closed form only if it is available without computation (either m is already in closed form, or empty, or the closed form of a has already been computed and cached). Elsewhere, simply returns m. Constant cost.

■ bool oct\_check\_closed (oct\_t\* m, bool quiet)

This procedure checks that m is in a valid closed form (see Section 5.2). It should always return true for octagons created by oct\_close and is intended only for debugging purpose.  $\mathcal{O}(N^3)$ time cost.

#### 2.4.12 Interface with the New Polka Library

<span id="page-23-0"></span>When the configure script discovers the New Polka Library, it defines the symbol OCT\_HAS\_NEW\_POLKA, and the following two functions are available to convert between octagons and polyhedra. By setting the --with-polka-num= option to long, longlong, or gmp when calling configure, you can change the integer representation used in the New Polk Library. This will set the symbol POLKA\_NUM to the appropriate value (1, 2, or 3), and choose the correct New Polka Library to link with (see the New Polka Library Manual [Jea] for more informations). Remark that if the Octagon Library is compiled with debugging enabled

(--enable-debug configuration option), then the New Polka Library with debugging informations will be chosen.

<span id="page-24-3"></span>You need to call polka\_initialize before calling the following functions, as well as functions in the New Polka Library.

Beware the New Polka Library and the Octagon Abstract Domain Library may not use the same underlying numerical domain; conversion may result in over-approximations, but are always sound. To have the best precision, you should use --with-polka-num=gmp and --with-num=frac (or --with-num=gmpfrac).

■ poly\_t\* oct\_to\_poly (oct\_t\* m)

Creates a polyhedron with the same domain as the octagon m. The polyhedron can then be manipulated with the New Polka Library, and you must free it with poly\_free. This function calls poly\_add\_constraints to add at most  $\mathcal{O}(N^2)$  constraints to the universal polyhedron. The returned polyhedron may have a slightly larger domain than the original octagon due to sound number conversions.

#### ■ oct\_t\* oct\_from\_poly (poly\_t\* p)

Returns an octagon with the smallest domain containing the polyhedron p: it is guaranteed to be the best approximation. You can then manipulate the octagon with the Octagon Abstract Domain Library, and you must free it with oct\_free. This function uses the frame representation of the polyhedron and has a  $\mathcal{O}(N^2 \times M)$  time and  $\mathcal{O}(N)$  memory cost, M being the size of the frame representation.

## 2.5 Utilities

The functions described in this section are not tied to octagons and can be used to instrument and monitor any C function. They were successfully used to debug and optimize the Octagon Abstract Domain Library.

#### <span id="page-24-0"></span>2.5.1 Assertions

The library uses assertions to perform basic sanity checks:

#### <span id="page-24-1"></span> $\blacksquare$  OCT\_ASSERT(c,text)

When the library is configured with the  $-\text{enable-assert}$  option (the ENABLE\_ASSERT symbol is defined), the library checks the condition c. If the condition c is false, then it aborts after displaying the message text as well as the source file and line where the error occurred. Aborting the program is done by sending a SIGABRT signal; this allows easy access to the program state in a debugger, or via the core file.

If the --disable-assert configuration option is used (ENABLE\_ASSERT is not defined), this function does nothing.

In the Octagon Library, the assertion mechanism is mostly used to check arguments supplied by the user; thus we strongly recommend to always use the --enable-assert option. Disabling assertions will not result in significant speed increase.

#### 2.5.2 Memory Management

The following useful functions and macros are defined:

#### <span id="page-24-2"></span>■ void\* oct\_mm\_malloc(size\_t t)

Works as malloc, but may be monitored (see oct\_mm\_alloc\_t below). All library functions use oct\_mm\_malloc instead of malloc. Do not mix blocks allocated with oct\_mm\_malloc and blocks allocated with malloc.

#### <span id="page-25-0"></span>■ void\* oct\_mm\_realloc(void\* p, size\_t t)

Works as realloc. The block p must have been allocated with oct\_mm\_malloc. If the block was allocated with malloc, then use realloc instead of oct\_mm\_realloc.

#### ■ void oct\_mm\_free(void\* p)

Works as free. The block p must have been allocated with oct\_mm\_malloc. If the block was allocated with malloc, then use free instead of oct\_mm\_free.

 $\blacksquare$  t\* new\_t (t)

Allocates a new object of type t in the heap with oct\_mm\_malloc. It must be freed with oct mm free.

#### $\blacksquare$  t\* new\_n (t, size\_t n)

Allocates an array of n objects of type t in the heap with oct\_mm\_malloc. It must be freed with oct\_mm\_free.

#### $\blacksquare$  t\* renew\_n (t\* c, t, size\_t n)

Resizes the block pointed by c so that it contains n objects of type t with oct\_mm\_realloc. The block c must have been allocated using one of the preceding functions, not malloc nor realloc. The returned block must be freed with oct\_mm\_free.

When the --enable-prof configuration option is used, the symbol ENABLE\_MALLOC\_MONITORING is defined and all calls to the memory functions oct\_mm\_malloc, oct\_mm\_realloc, oct\_mm\_free, new\_t, new\_n, and renew\_n are redirected through a memory monitoring routine that monitors memory consumption. You can then use the following interface.

#### ■ mmalloc\_t\*

Abstract type of memory monitors. They are allocated by oct\_mmalloc\_new, and never deallocated. There is always a current monitor to which oct\_mm\_malloc-ed blocks are attached. When these blocks are oct\_mm\_realloc-ed, or oct\_mm\_free-ed, they affect the monitor they are attached to, not the current monitor. A monitor stores the number of calls to  $oct\_mm\_malloc$ , oct\_mm\_realloc, oct\_mm\_free, as well as the total sum of memory allocated, and the maximum this sum has reached.

```
\blacksquare mmalloc_t* oct_mmalloc_new ()
```
Creates a new monitor. Monitors are never deallocated because there may still be memory blocks attached to them. You must not call oct\_mm\_free, nor free on them.

#### ■ void oct\_mmalloc\_print (mmalloc\_t\* mm)

Prints on the standard output the statistics for the monitor mm.

```
■ void oct_mmalloc_use (mmalloc_t* mm)
```
Makes mm the current monitor. It will stay the current monitor until the next call to oct\_mmalloc\_use.

```
■ mmalloc_t* oct_mmalloc_get_current ()
```
Returns the current monitor. Before any call to oct\_mmalloc\_use, there exists a default current monitor; you can retreive it using this function.

#### <span id="page-26-1"></span>■ void oct\_mmalloc\_reset (mmalloc\_t\* mm)

Forgets about all the blocks attached to the monitor mm and resets all counters.

When the --disable-prof configuration option is used, the symbol ENABLE\_MALLOC\_MONITORING is not defined and oct\_mm\_malloc, oct\_mm\_realloc, and oct\_mm\_free are synonymous to malloc, realloc, and free.

IMPORTANT WARNING: when memory monitoring is enabled, you must call oct\_mm\_free only on blocks allocated with oct\_mm\_malloc, and free on blocks allocated with malloc. All the memory used by the Octagon Library is allocated through oct\_mm\_malloc to enable you to monitor the library memory usage. Blocks allocated by other libraries (like the C library) are allocated using implicitly malloc, so they must be freed with free.

One simple usage of monitors is to call oct\_mmalloc\_print (mmalloc\_get\_current()) at the end of your program to get the total number of mallocs, and the maximum amount of memory used by the program. It can also be used to detect memory leaks (it is sometime customary to allocate some static structures at the beginning of the program and never deallocate them; they must not be taken into account when looking for memory leaks;  $mmalloc_t$  objects are one such example).

Beware that enabling memory profiling makes all calls to the Octagon Library thread-unsafe.

#### 2.5.3 Timing

The library defines *clocks* to help you measure precisely elapsed time.

<span id="page-26-0"></span>■ chrono\_t

Type of clocks. This is a public structure, so you can safely allocate a new clock using simply chrono\_t a; oct\_chrono\_reset(&a); .

#### ■ void oct\_chrono\_reset (chrono\_t\* c)

Initializes or resets the clock. Elapsed time is reset to 0 and the clock is set in the stopped state.

```
■ void oct_chrono_start (chrono_t* c)
```
Starts the clock. You must not call oct\_chrono\_start on a clock that is already started.

```
■ void oct_chrono_stop (chrono_t* c)
```
Stops the clock. You must not call oct\_chrono\_stop on a clock that is already stopped. If you call oct\_chrono\_start and oct\_chrono\_stop several times, elapsed times are accumulated. You must call oct\_chrono\_reset to reset the elapsed time to 0.

■ void oct\_chrono\_get ( chrono\_t\* c, long\* hour, long\* min, long\* sec, long\* usec )

Get the elapsed time of the clock in canonical form. You are guaranteed than  $0 \le \min \le 59$ ,  $0 <$  sec  $0 < 59$ , and  $0 <$  usec  $0 < 999$ .

#### ■ void oct\_chrono\_print (chrono\_t\* c)

Prints the elapsed time on the standard output.

If the --enable-prof configuration option is used; the symbol ENABLE\_TIMING is also defined and clocks are used to count the time elapsed in each library call, as well as the number of time each library function is called. It uses the following interface:

#### <span id="page-27-0"></span>■ void oct\_timing\_enter (const char\* name, unsigned key)

Called when entering a section named name. Also, a unique key must be given for each name, and this key must not exceed the size of the timing\_data array defined in oct\_util.c. Sections must be properly nested, and entering twice a section with the same key (recursive sections) is forbidden. Use with care.

#### ■ void oct\_timing\_exit (const char\* name, unsigned key)

Called when exiting a section named name, with unique key key. Use with care.

#### ■ void oct\_timing\_print (const char\* name)

Prints the number of time the section named name has been enterer, and the total elapsed time in it. You do not need to know the key associated.

Two elapsed times are available for each section: *cumulative time* is the sum of time between all pairs oct\_timing\_enter, oct\_timing\_exit for the section; self time does not include the time elapsed in other sections entered within this section.

#### $\blacksquare$  void oct timing print\_all ()

Prints the number of time each section has been enterer, and the total elapsed time in each section.

#### ■ void oct\_timing\_reset (const char\* name)

Resets to 0 the number of time the section named name has been enterer, and the total elapsed time in it. You do not need to know the key associated.

#### $\blacksquare$  void oct\_timing\_reset\_all ()

Resets to 0 the number of time all the sections have been enterer, and the total elapsed time in them.

#### $\blacksquare$  void oct\_timing\_clear ()

Call this function to free all the memory used to store the timing informations. There must not be any section currently opened.

When the  $\n-$ **enable-prof** configuration option is used, each library function corresponds to exactly one section named by the function's name. Thus, if you call oct\_timing\_print\_all() at the end of your program, it will print how many time each library function was called, as well as the the elapsed time in them.

Beware that enabling time profiling makes all calls to the Octagon Library thread-unsafe.

## <span id="page-28-3"></span><span id="page-28-0"></span>Chapter 3

## OCaml Binding API

This chapter describes the OCaml API used to access to the Octagon Abstract Domain Library. It is a simple binding layer that directly calls the C API. oct.mli and oct.ml contain the definition of the module Oct: abstract types, and external functions. The C implementation of external functions are defined in oct\_ocaml.c; most are simply wrappers that call the C library, with proper treatment of OCaml value type. Thus, the OCaml API inherits all configuration-time choices made for the C API (profiling, debugging, New Polka support, underlying numerical domain). Some pretty-printers are also defined specially for the OCaml top-level.

Some functions are available only if some required OCaml library is also available. This is the case for providing octagons / polyhedra conversion (requires the New Polka Poly OCaml module). This is also the case for access to GMP and MPFR numbers (requires the Caml-GMP Gmp module [Mon]). In order to support this, oct.ml and oct.mli are generated automatically by cat-ing several .ml and .mli files in the ocamllib directory.

Unlike C, OCaml has automatic memory management, so there is no need for free or copy functions. Variables are not in-place modifiable and functions are non-destructive as it is usually the c[ase for](#page-48-6) functional languages.

### 3.1 Initialization

<span id="page-28-1"></span> $\blacksquare$  init: unit  $\rightarrow$  bool

Always call this function before using the library (and once for each version of the library you use). Returns true if the library correctly initialized itself. When using machine floating-point internal representation, this tries to set the FPU rounding mode toward  $+\infty$  in order to ensure soundness.

## 3.2 Numerical Domain

<span id="page-28-2"></span>The choice of  $\mathbb I$  and its underlying implementation are totally defined by the way the C library was configured; it cannot be changed by the OCaml library. All results regarding soundness and precision are exactly the same as for the C library.

Types num and vnum are used to specify numbers appearing in the constraint sets. num is the type of a single number, whereas vnum is the type of a number arrays (handled more efficiently than num array could possibly). Both are abstract types. You can construct them from integer, fraction, or floating-point values independently from the underlying numerical domain chosen to represent internally the constraints. Once constructed, you cannot manipulate them, but only pass them to octagons functions. Construct once and use many times to improve efficiency. You can use the regular OCaml comparison operators  $=$ ,  $\lt$ ,  $\lt$ , >, compare, etc. to directly to compare num (but not vnum). Moreover, you can serialize and deserialize num and vnum (but beware that this is not yet implemented for all underlying numerical domains, in which case you will get an exception; also, deserialisation of objects serialised using a library version based on a different numerical underlying domain is not possible).

```
■ num_of_int: int -> num
  num_of_frac: int*int -> num
  num_of_float: float -> num
```
Construct a number from an integer, a fraction (numerator and denominator), or a floating-point number.

```
■ num_infty: unit -> num
     Constructs the +\infty number.
```

```
■ vnum_of_int: int array -> vnum
  vnum_of_frac: int*int array -> vnum
  vnum_of_float: float array -> vnum
```
Construct a number vector from an integer, a fraction (numerator and denominator), or a floating-point number array.

```
■ vnum_of_int_opt: int option array -> vnum
```

```
vnum_of_frac_opt: int*int option array -> vnum
```
Construct a number vector with infinite elements. None is converted into the  $+\infty$  element, and Some s is converted into a number. There is no need for None when dealing with floating-points numbers as  $+\infty$  already has a floating-point representation.

```
■ int_of_num: num -> int option
   frac_of_num: num -> int*int option
   float_of_num: num -> float
```
Return an over-approximation of a number as an integer, fraction, or floating-point number, or None if there is no such over-approximation (this means the number should be considered  $+\infty$ ). There is no need for None when dealing with floating-points numbers as  $+\infty$  already has a floating-point representation.

```
■ int_of_vnum: vnum -> int option array
  frac_of_vnum: vnum -> int*int option array
  float_of_vnum: vnum -> float array
```
The same as above, but for number vectors instead of single numbers.

```
■ num_of_mpz: Gmp.Z.t -> num
  num_of_mpq: Gmp.Q.t \rightarrow numnum_of_mpfr: Gmp.FR.t -> num
  vnum_of_mpz: Gmp.Z.t array -> vnum
  vnum_of_mpq: Gmp.Q.t array -> vnum
  vnum_of_mpfr: Gmp.FR.t array -> vnum
  vnum_of_mpz_opt: Gmp.Z.t option array -> vnum
  vnum_of_mpq_opt: Gmp.Q.t option array -> vnum
  vnum_of_mpfr_opt: Gmp.FR.t option array -> vnum
  mpz_of_num: num -> Gmp.Z.t option
  mpq_of_num: num -> Gmp.Q.t option
  mpfr_of_num: num -> Gmp.FR.t option
  mpz_of_vnum: vnum -> Gmp.Z.t option array
  mpq_of_vnum: vnum -> Gmp.Q.t option array
  mpfr_of_vnum: vnum -> Gmp.FR.t option array
```
These functions are only defined when the Gmp module is available [Mon].

## 3.3 Boolean Lattice

<span id="page-30-4"></span><span id="page-30-0"></span>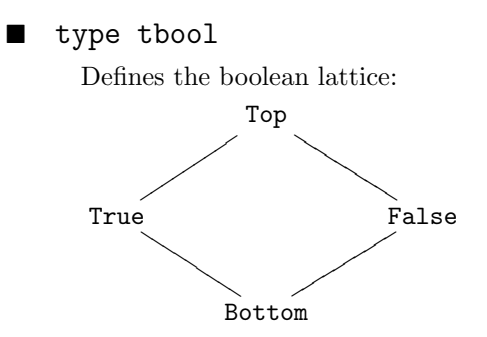

Bottom is returned when the answer to a question is undefined, Top when it is not known.

## 3.4 Octagons

Most octagons functions are direct OCaml equivalent of the corresponding C library call. They have the same memory and time cost. Thus, most functions are simply sketched here; please refer to Section 2.4 for more detailed informations.

<span id="page-30-1"></span>You can serialize and deserialize octagons (oct and moct) (but beware that this is not yet implemented for all underlying numerical domains, in which case you will get an exception; also, deserialisation of octagons serialised using a library version based on a different numerical underlying domain is not possib[le\).](#page-14-0)

 $\blacksquare$  type oct

This is the abstract type of octagons. Octagons are static (not in-place modifiable), and allocated in the C heap by the C library. They can be safely copied with let a = b in. They can NOT be compared with the generic OCaml operators (which would suppose a total ordering, while the octagon ordering is only partial).

#### 3.4.1 Octagon Creation

There is no need to free explicitly the octagons; this is done automatically by the OCaml garbage collector.

#### <span id="page-30-2"></span> $\blacksquare$  empty:  $N:$  int  $\rightarrow$  oct

Returns a new octagon of dimension N with an empty domain:  $\emptyset$ .

 $\blacksquare$  universe:  $N$ : int  $\rightarrow$  oct

Returns a new octagon of dimension N with an full domain:  $\mathbb{I}^N$ .

#### 3.4.2 Queries

<span id="page-30-3"></span> $\blacksquare$  dim: oct  $\rightarrow$  int

Returns the dimension N of the octagon.

#### nbconstraints: oct -> int

Returns the number of constraints in the octagon. If the octagon is known to have an empty domain, returns 0. The count may include redundant constraints; but constraints of the form  $(v_i - v_i \leq 0)$  and  $(v_i - v_j \leq +\infty)$  are not counted.

#### 3.4.3 Tests

#### <span id="page-31-1"></span><span id="page-31-0"></span> $\blacksquare$  is\_empty: oct -> bool

Returns true if and only if the octagon has an empty domain.

#### $\blacksquare$  is\_empty\_lazy: oct -> tbool

This lazy version of emptiness checking does not perform any computation. It returns True if it knows the octagon has an empty domain, False if it knows it has a non-empty domain, and Top if checking for emptiness would require some computation.

#### ■ is\_universe: oct -> bool

Returns true if and only if the octagon has a full domain  $\mathbb{I}^N$ .

#### ■ is\_included\_in: oct -> oct -> bool

Returns true if and only if the first octagon is included in or equal to the second octagon.

#### $\blacksquare$  is\_included\_in\_lazy: oct -> oct -> tbool

This lazy version of inclusion checking does not perform any computation. It may return True (the first argument is included in or equal to the second one), False (the first argument is not included in nor equal to the second one), or Top (the accurate test would require some computation).

#### $\blacksquare$  is\_equal: oct -> oct -> bool

Returns true if and only if the two octagons have exactly the same domain.

#### $\blacksquare$  is\_equal\_lazy: oct -> oct -> tbool

This lazy version of equality checking does not perform any computation. It may return True (the two octagons have the same domain), False (the two octagons do not have equal domains), or Top (the accurate test would require some computation).

```
\blacksquare is_in: oct \rightarrow vnum \rightarrow bool
```
Returns true if and only if the second argument is the coordinate of a point that is within the domain of the specified octagon. The second argument must contain exactly  $N$  elements, where N is the dimension of the specified octagon.

#### 3.4.4 Operators

```
\blacksquare inter: oct -> oct -> oct
```
Returns a new octagon the domain of which is the intersection of the two octagons specified.

```
\Box union: oct -> oct -> oct
```
Returns a new octagon the domain of which is the smallest domain containing both octagons.

#### $\blacksquare$  widening: m:oct -> n:oct -> w:wident -> oct

Returns a new octagon representing  $m\nabla(\mathbf{n}^{\bullet})$ , where the widening operator  $\nabla$  is chosen by w:

• WidenFast, fast widening, as presented in[Min01b], unstable coefficients are replaced by  $+\infty$ ;

- WidenZero, slower but more accurate widening, unstable coefficients are replaced by 0, and then  $+\infty$ ;
- <span id="page-32-1"></span>• WidenUnit, even slower and even more accurate widening, unstable coefficients are replaced by  $-1$ , 0, 1, and then  $+\infty$ ;
- WidenSteps of vnum, uses the given set of numbers (in increasing order) to gradually loosen coefficients before replacing them by  $+\infty$ .
- PreWiden, not a proper widening, but a degenerate hull that can be safely inserted into a widening sequence (as long as proper widenings are called infinitely often) to improve somewhat the precision of an analysis.

#### narrowing:  $m:oct \rightarrow n:oct \rightarrow oct$

Returns a new octagon representing  $(m^{\bullet})\triangle(n^{\bullet})$ .

#### 3.4.5 Transfer Functions

<span id="page-32-0"></span> $\blacksquare$  forget: oct -> k:int -> oct

Returns a new octagon where the variable  $v_k$  has forgotten its value. Corresponds to both instructions  $v_{k} \leftarrow ?$  and  $v_{k} \rightarrow ?$ .

add\_bin\_constraints: oct -> c:constr array -> oct

Returns a new octagon where the binary constraints c have been added. Each element of c can be of the following form:

- PX of int\*num represents  $(x \leq c)$ ;
- MX of int\*num represents  $(-x \leq c);$
- PXPY of int\*int\*num represents  $(x + y \leq c)$ ;
- PXMY of int\*int\*num represents  $(x y \leq c)$ ;
- MXPY of int\*int\*num represents  $(-x + y \leq c);$
- MXMY of int\*int\*num represents  $(-x y \leq c)$ .
- $\blacksquare$  assign\_var: m:oct -> x:int -> tab:vnum -> oct Returns a new octagon representing the domain of  $m$  after the linear variable assignment Returns a new<br> $v_{\mathbf{x}} \leftarrow \left( \sum_{i=0}^{N-1} \right)$  $\binom{N-1}{i=0}v_i\cdot\mathtt{tab}[i]\big) + \mathtt{tab}[N].$
- interv\_assign\_var: m:oct -> x:int -> tab:vnum -> oct Same as assign\_var, but allowing interval coefficients instead of constant ones: Same as assign\_var, but allowing *interval* coefficients instead of co<br>  $v_{\mathbf{x}} \leftarrow \left( \sum_{i=0}^{N-1} v_i \cdot [-\texttt{tab}[2i+1], \texttt{tab}[2i]] \right) + [-\texttt{tab}[2N+1], \texttt{tab}[2N]].$
- substitute\_var m:oct  $\rightarrow$  x:int  $\rightarrow$  tab:vnum  $\rightarrow$  oct Returns a new octagon representing the domain of  $m$  after the linear variable substitution Returns a new<br> $v_{\mathbf{x}} \rightarrow \left( \sum_{i=0}^{N-1} \right)$  $\prod_{i=0}^{N-1} v_i \cdot \texttt{tab}[i]$  +  $\texttt{tab}[N]$ . It is the *backward* semantics of the corresponding assignment.
- interv\_substitute\_var: m:oct -> x:int -> tab:vnum -> oct Same as substitute\_var, but allowing interval coefficients instead of constant ones: Same as substitute\_var, but allowing *interval* coefficients instead<br>  $v_x \rightarrow \left(\sum_{i=0}^{N-1} v_i \cdot [-\texttt{tab}[2i+1], \texttt{tab}[2i]] \right) + [-\texttt{tab}[2N+1], \texttt{tab}[2N]].$

```
■ add_constraint: m:oct -> tab:vnum -> oct
       Returns a new octagon representing the domain of m with the linear constraint added
       \sum_{N-1}^{R}\sum\limits_{i=0}^{N-1}v_i\cdot \mathtt{tab}[i]\,\big) + \mathtt{tab}[N] \geq 0.
```

```
■ interv_add_constraint: m:oct -> tab:vnum -> oct
```
Same as add\_constraint, but allowing *interval* coefficients instead of constant ones: Same as add\_constraint, but allowing *interval* coefficients instead  $\left(\sum_{i=0}^{N-1} v_i \cdot [-\text{tab}[2i+1], \text{tab}[2i]] \right) + [-\text{tab}[2N+1], \text{tab}[2N]] \geq 0.$ 

■ time\_flow: m:oct -> nmin:num -> nmax:num -> tab:vnum -> oct

Let time flow for an amount  $t \in [\text{min}, \text{max}]$ , where  $0 \leq \text{min} \leq \text{max}$ :  $\forall i$ ,  $v_i \leftarrow v_i + [-\text{tab}]\n2i +$ 1,  $\text{tab}[2i]] \times t$ . For each variable  $v_i$ , the range of evolution rates is given by the non-empty interval  $[-\tanh[2i+1], \tanh[2i]].$ 

### 3.4.6 Change of Dimensions

Add and remove dimensions at the end of  $V$ .

<span id="page-33-0"></span> $\blacksquare$  add\_dims\_and\_embed: o:oct  $\rightarrow$  n:int  $\rightarrow$  oct

Returns a new octagon with **n** more dimensions, and with domain  $\mathcal{D}^+(\mathsf{o}) \times \mathbb{I}^n$ .

```
■ add_dims_and_project: oct -> int -> oct
```
Returns a new octagon with **n** more dimensions, and with domain  $\mathcal{D}^+(\mathfrak{o}) \times \{0\}^n$ .

```
■ del_dims: oct -> int -> oct
```
Returns a new octagon with n dimensions removed.

Add and remove dimensions at arbitrary positions in  $\mathcal V$ .

```
\blacksquare type dimsup = { pos: int;
                      nbdims: int; }
```
Specifies that nbdims variables must be added or removed just before the variable at position pos. All positions are counted from 0, and always with respect to the variable set of the argument octagon.

■ add\_dims\_and\_embed\_multi: oct -> dimsup array -> oct

Returns a new octagons where uninitialized dimensions at positions specified by dimsup have been inserted. (The pos fields in the dimsup array must be sorted in *strictly increasing order.*)

```
■ oct_add_dims_and_project_multi: oct -> dimsup array -> oct
     Adds zero-initialized variables in V.
```

```
\blacksquare del_dims_multi: oct -> dimsup array -> oct
     Removes variables from V.
```
<span id="page-34-1"></span>Add and remove dimensions with a permutation of variables. The permutation is given as an array  $t$ : int array of variables indices: each variable i (starting from 0) appearing in a constraint is replaced with the variable t.(i).

- - add\_permute\_dims\_and\_embed: oct -> n:int -> t:int array -> oct Adds **n** uninitalized variables at the end of  $V$ , then applies the permutation **t**. **t** must be a permutation of 0 to 0 to  $n + \dim m - 1$ .
	- oct\_add\_permute\_dims\_and\_project: oct -> int -> int array -> oct Adds zero-initialized variables at the end of  $V$ , then applies a permutation.
	- permute\_del\_dims: oct -> n:int -> t:int array -> oct Applies the permutation  $t$  before removing the last **n** variables.  $t$  must be a permutation of 0 to dim  $m - 1$ .

### 3.4.7 Minimized Octagons

 $\blacksquare$  type moct

This is the abstract type of minimized octagons. As oct objects, they are static and allocated in the C heap by the C library. They can be safely copied with  $let a = b in$ .

```
\blacksquare m_to_oct: oct -> moct
```
Constructs an octagon from a minimized octagon.

```
■ m_from_oct: moct -> oct
```
Constructs a minimized octagon from a regular octagon. This implies performing the  $\mathcal{O}(N^3)$ time cost minimization algorithm.

```
\blacksquare m_dim: moct \rightarrow int
```
Returns the dimension  $N$  of the minimized octagon.

```
\blacksquare m_is_empty: moct \rightarrow bool
```
Returns true if and only if the minimized octagon represents an empty domain.

 $\blacksquare$  m\_is\_equal: moct  $\rightarrow$  moct  $\rightarrow$  bool

Returns true if and only if the two minimized octagons have the same domain.

#### 3.4.8 Interval functions

These functions are used to get or set the interval bound of one or all variables in an octagon.

```
\Box get_box: oct -> vnum
```
Get the bounds for all the variables in the octagon. After conversion to an array a, using a xxx\_of\_vnum function, the interval of the variable i is in  $[-a.(2i + 1), -a.(2i)].$ 

#### <span id="page-35-2"></span>■ from\_box: vnum -> oct

Construct an octagon from a box. If **n** is the number of dimension of the desired octagon, the array t that was used to construct the vnum must be of length 2n, and such that the interval  $[-a.((2i+1), -a.((2i))]$  is the interval of the variable *i*.

#### $\Box$  get\_bounds: oct  $\rightarrow$  int  $\rightarrow$  num\*num

Get the upper and lower bounds of a variable in an octagon. The pair of num (a, b) represents the interval [−b, a].

#### $\blacksquare$  set\_bounds: oct -> int -> num\*num -> oct

Return a new octagon identical to the first argument, with the the upper and lower bounds of one variable set (and all other informations about this variable lost). The pair of num (a, b) represents the interval [−b, a].

#### 3.4.9 Perturbation

```
■ add_epsilon: oct -> num -> oct
```

```
add_epsilon o epsilon returns o, where all constraints \pm x \pm y \le a are replaced by \pm x \pm y \lea + \epsilon psilon|a|. Thus, the returned octagon is slightly larger. epsilon must be positive. The
normal form is lost.
```
■ add\_epsilon\_max: oct -> num -> oct

As add\_epsilon, but all constraints are replaced by  $\pm x \pm y \leq a +$  epsilon  $\times M$ . where  $M = \max\{|m| \mid \pm x \pm y \leq m, m \neq +\infty\}$ . epsilon must be positive.  $\mathcal{O}(N^2)$  time cost. The normal form is lost.

 $\Box$  add\_epsilon\_bin: oct -> oct -> num -> oct

Binary version of add\_epsilon\_max, where only the non-stable constraints in the second argument are enlarged by epsilon  $\times M$ . This is a form of widening. epsilon must be positive.  $\mathcal{O}(N^2)$  time cost. The normal form is lost.

#### 3.4.10 Pretty-Printers

Note that pretty-printers are most useful when using the OCaml top-level 'oct-config --mltop'.

```
■ numprinter: num -> unit
```
Pretty-printer for objects of type num. Use #install\_printer Oct.numprinter;; to install it in the top-level.

■ fnumprinter: Format.formatter -> num -> unit Same as numprinter, but uses any formatter instead of Format.std\_formatter.

```
■ vnumprinter: vnum -> unit
```
Pretty-printer for objects of type vnum. Use #install\_printer Oct.vnumprinter;; to install it in the top-level.

■ fvnumprinter: Format.formatter -> vnum -> unit

Same as vnumprinter, but uses any formatter instead of Format.std\_formatter.

#### <span id="page-36-2"></span> $\blacksquare$  octprinter: (int -> string) -> oct -> unit

Pretty-printer for objects of type oct. The first argument is a callback telling to octprinter the name of each variable, from 0 to (dim  $o$ )-1. You can use let print2 = 0ct.octprinter (fun  $i \rightarrow "v"`(string_of_info))$ ;; and #install\_printer print2;;, for example, to install it in the top-level.

■ foctprinter: (int -> string) -> Format.formatter -> oct -> unit Same as octprinter, but uses any formatter instead of Format.std\_formatter.

 $\blacksquare$  foctnewprinter: (int -> string) -> Format.formatter -> oct -> oct -> unit

This pretty-printer takes two octagons (with the same size) as argument and compares the upper bound of each constraint in one octagon with the upper bound of the corresponding constraint in the second one. This function only prints the second version of constraints that are not the same.

 $\blacksquare$  foctdiffprinter: (int -> string) -> Format.formatter -> oct -> oct -> unit

Same as foctdiffprinter, but prints both the old (first octagon) and new version (second octagon) of constraints that are not the same, instead of only the new version.

 $\blacksquare$  moctprinter: (int -> string) -> moct -> unit

Pretty-printer for objects of type moct. You can use let mprint2 = Oct.moctprinter (fun  $i \rightarrow "v"`(string_of_info))$ ;; and #install\_printer mprint2;;, for example, to install it in the top-level.

 $\blacksquare$  fmoctprinter: (int -> string) -> Format.formatter -> moct -> unit Same as moctprinter, but uses any formatter instead of Format.std\_formatter.

## 3.5 Interface with the New Polka Library

If you have the New Polka Library [Jea] installed, together with its OCaml binding, it enables some conversion functions between objects of type Oct.oct and Poly.t.

<span id="page-36-0"></span>Do not forget to call Polka.initialize before using these two functions, as well as all functions in the Polka module.

```
■ to_poly: oct -> Poly.t
```
Returns a new polyhedron that has the same domain (or a slightly larger one because of approximate, but sound, numerical type conversion).

```
■ from poly: Poly.t -> oct
```
Returns the octagon with the smallest domain that contains the specified polyhedron.

## 3.6 Utilities

<span id="page-36-1"></span>Most utility functions of Section 2.5 do not have a corresponding OCaml version. We only kept here two functions that are useful to monitor the time and memory consumption of the library.

■ memprint: unit -> unit

Prints on the standard output the memory usage for the C heap containing the octagon internal structures. The C library must have been configured with the --with-prof option (EN-ABLE\_MALLOC\_MONITORING symbol defined). It is equivalent to the C call oct\_mmalloc\_print (mmalloc\_get\_current()).

■ timeprint: unit -> unit

Prints on the standard output the elapsed time in the C functions of the library. The C library must have been configured with the --with-prof (ENABLE\_TIMING symbol defined). It is equivalent to the C call oct\_timing\_print\_all ().

## 3.7 Low-level Binding API

<span id="page-37-0"></span>There is no way for the OCaml code to access directly to the internal structure of an octagon. However, you may wish to write some C functions that manipulate octagons at low-level (by including the oct\_private.h header), and then pass the octagon to some OCaml code. This facility is provided by the file oct\_ocaml.h, which must be included by your C source files.

In order to do this properly, you must be familiar with the C and OCaml APIs to the Octagon Library, the internal representation of octagons, and the standard OCaml/C interface described in the OCaml Reference Manual [La].

```
■ value Val_int (int a)
```
int I[nt\\_](#page-48-3)val (value v)

These functions are defined in  $\text{cam1/m1}$  values.h to convert between C integers (long) and OCaml integers (integer).

You can use them, to convert between C tbool\_t and OCaml Oct.tbool types.

#### ■ num\_t\* Num\_val (value v)

This gives a pointer to the num\_t number an OCaml value of type  $Oct{\$  num contains.

#### ■ vnum\_t

```
vnum_t* Vnum_val (value v)
```
vnum\_t is a structure that holds a number vector. Vnum\_val gives back the structure an OCaml value of type Oct.vnum contains. The nb field gives the vector length, and the n field is a pointer to a C array of nb numbers num\_t.

```
\blacksquare value Val_oct (oct_t* o)
```
Returns a newly constructed OCaml value of type Oct.oct that contains the octagon o. This value is a custom block that simply contains a pointer equal to o; it points in the C heap, not in the OCaml heap, as the internal representation of the octagon has been allocated by the C library. You must not call  $oct\_free(o)$  after the call  $Val\_oct(o)$ : it will be called automatically when the OCaml garbage collector discovers that the returned OCaml object is no longer used. Each custom block in the OCaml heap with a pointer to o counts as one reference count.

#### $\Box$  oct\_t\* Oct\_val(value v)

Returns the octagon represented by the OCaml value v of type Oct.oct.

#### $\blacksquare$  value Val\_moct (moct\_t\* o)

Returns a newly constructed OCaml value of type Oct.moct that contains the minimized octagon o. It works exactly as Val\_oct.

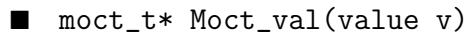

Returns the minimized octagon represented by the OCaml value  ${\tt v}$  of type  ${\tt Oct.moct.}$ 

## <span id="page-39-0"></span>Chapter 4

# Analyzer Example

This chapter describes the analyzer example. It is written in OCaml and uses the Octagon Abstract Domain Library to perform a basic analysis on a toy programming language.

## 4.1 How to Use the Analyzer

<span id="page-39-1"></span>The analyzer example is compiled automatically with the library if the OCaml support is enabled. The executables are named octanal (for the byte-code version) and octanalopt (for the native version). The analyzer is run by simple invocation on the command-line. It takes its input program on the standard input (see Sect. 4.3) and does not accept any form of command-line option.

The analyzer produces several outputs, in a varity of formats:

- result.txt: [tex](#page-39-3)t output of the original text program, with program point number added in bold, followed by the list of invariants octagons discovers at each control point;
- result.html: an HTML version of the previous output, with some coloring and links to jump between the program text and the printed invariants;
- result.gdl: a GDL file that describes the control-flow graph annotated with the invariants; this control-flow graph can be viewed with AbsInt's AiSee software (http://www.absint.com/aisee/);
- result.debug: (if debugging is enabled) a text file describing the computation trace together with the partial invariants discovered along the iterations.

There also exists a web-based version of the analyzer (using CGI scripts written in OCaml thanks to the OCamlHTML library) that can be queried interactively at http://cgi.di.ens.fr/cgi-bin/mine/ octanalhtml-ndi/octanalweb.

## 4.2 Source Files

[The analyzer comprises the follo](http://cgi.di.ens.fr/cgi-bin/mine/octanalhtml-ndi/octanalweb)wing files:

- oct\_anal\_lex.mll lexer (using ocamllex)
- <span id="page-39-2"></span>• oct\_anal\_yacc.mly parser (using ocamlyacc)
- oct\_anal\_syn.ml abstract syntax tree and other global variables and types
- oct\_anal\_core.ml core analyzer functions
- oct\_anal.ml main program that calls functions in oct\_anal\_core.ml
- oct\_anal\_examples a few examples program to be analyzed

## 4.3 Language Syntax

<span id="page-39-3"></span>The analyzer uses a toy programming language that is a simply a while-language, with no procedure, no array, no pointer, and only finitely many numerical variables.

• The entry of the analyzer is a list of programs, each program having a name id: program id beginprogram stats endprogram

• A statement is:

 $stat \equiv$   $id = iexpr \approx$  assignment assert *bexpr* assertion  $if \text{ } bexpr$  then  $block \qquad \qquad$  some tests

if  $bexpr$  then  $block$  else  $block$ 

Variables are all local to the program and need not to be declared.

• Statement lists are semicolon-separated (do not put a semicolon after the last statement):  $stats == stat$ 

| stat; stats

• Blocks are either a single statement, or a statement list enclosed in begin/end keywords:  $block = stat$ 

| begin stats end

• A numerical expression is (with standard precedence):

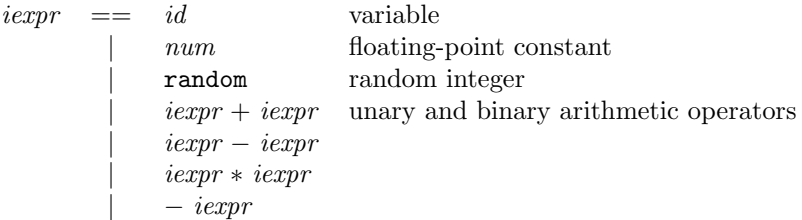

- A boolean expression is (with standard precedence):
	- $bexpr == true$

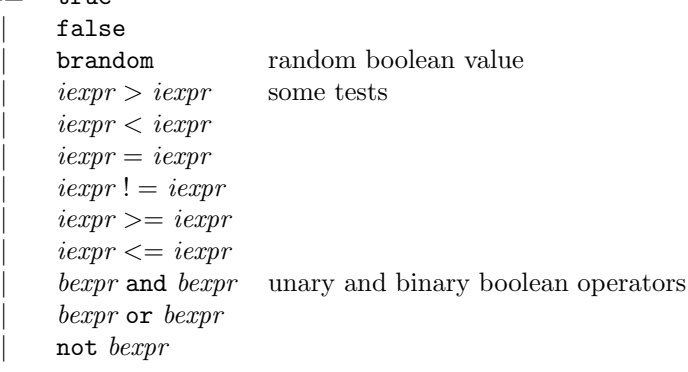

**WARNING:** >, <, and ! = have an *integer* semantics, that is to say  $a > b \iff a > b + 1$ , etc. To compare floats, use only  $=$ ,  $>=$  and  $<=$ !

## 4.4 Analysis Method

<span id="page-40-0"></span>The program is first cut into several program point: a program point at the beginning and at the end of each statement block, a program point between two statements, and a program point at the end of each if-then or if-then-else instructions (control-flow join point).

An octagon is associated to each program point. It is initially empty, except for the first program point which has a universe octagon.

The analyzer then uses a simple forward analysis method to propagate informations from program points to program point, applying transfer functions until a fix-point is reached.

It uses a simple work-list algorithm that maintains the set of control points whose state need to be recomputed. The first control point of the list is picked, it is updated by recomputing the transfer function, and all its successor control points are marked dirty and added at the end of the work-list. In fact, when a control point that has several predecessors is at the head of the work-list, it not chosen directly, but postponed so that there is more chance that all its predecessors have been updated; intuitively, it saves some computation.

<span id="page-41-0"></span>In order to reach the fix-point in finite time, a widening application is performed at the beginning of each while statement.

Finally, if the New Polka library and its OCaml binding are present, the analyzer can use polyhedra instead of octagons (see the file oct\_anal\_core.ml).

## <span id="page-42-5"></span><span id="page-42-0"></span>Chapter 5

## Internal Structure

This chapter describes in details the internal structure and implementation choices. It may be skipped at first lecture.

## 5.1 Abstract Elements Representation (oct\_sem.c)

<span id="page-42-1"></span>In order to understand the representation of abstract elements, one have to be familiar with the Octagon Abstract Domain algorithms, as described in [Min06]. However, the internal representation of abstract elements differs slightly compared to what is described in theses papers.

#### 5.1.1 Original Representation

Let  $V = \{v_0, \ldots, v_{N-1}\}\$  be the set of N numer[ical var](#page-48-0)iables we wish to manipulate.

<span id="page-42-2"></span>In the original work [Min01b], we introduced an auxiliary set of 2N variables  $\mathcal{X}' = \{x_0, \ldots x_{2N-1}\}\$ with the semantics  $x_{2i} = v_i$ ,  $x_{2i+1} = -v_i$ . It allows to represent constraints of the form  $(\pm v_i \pm v_j \leq c)$ by potential constraints<sup>1</sup> in X. Even interval constraints  $(v_i \le c)$ ,  $(-v_j \le c)$  can be represented in X by  $(x_{2i} - x_{2i+1} \leq 2c)$  and  $(x_{2i+1} - x_{2i} \leq 2c)$ . This is most useful because there exists a well-known theory, called Separation Theory[, develop](#page-48-8)ed by Pratt [Pra77] dealing with satisfiability of potential constraint sets. This theory was enhanced in [Min01a] in order to build a full numerical abstract domain. Thus, [Min01b] chose to perf[or](#page-42-4)m the transformation from  $V$  to  $\mathcal X$  to reuse and adapt the results of [Min01a] to build the Octagon Abstract Domain. This choice also resulted in compact mathematical presentation and easy proofs of theorems, especially for nor[mal fo](#page-48-9)rm and lattice operators. See the journal version [Min06] of the [Min01b] paper for t[he latest](#page-48-10) presentation of all algorithms toghether with their proof of [correctne](#page-48-8)ss.

However, this representation has a drawback when it comes to implementing: it has redundancy. For example, the constraint  $(v_i - v_j \le c)$  can be represented as  $(x_{2i} - x_{2j} \le c)$  or  $(x_{2j+1} - x_{2i+1} \le c)$ . This [results](#page-48-0) in almo[st twice m](#page-48-8)emory consumption as necessary. It also make some transfer functions less easy to understand (as we must take care to change the two equivalent representations of a constraint at the same time).

We now recall the matrix and index notation of the original representation. We denote by  $m^+$  a  $2N \times 2N$  matrix that represent the constraint set  $\{x_j - x_i \leq \mathbf{m}_{ij}^+\}$ . We denote by  $\bar{i}$  the number  $i \oplus 1$ —where  $\oplus$  is the bitwise exclusive or. Thus, if  $x_i$  corresponds to  $v_j$ , then  $x_{\overline{i}}$  corresponds to  $-v_j$ , and if  $x_i$  corresponds to  $-v_j$ , then  $x_{\bar{i}}$  corresponds to  $v_j$ . A matrix  $m^+$  is said to be *coherent* if and only if  $\forall i, j$ ,  $\mathbf{m}_{ij}^+ = \mathbf{m}_{j\bar{i}}^+$ . Coherence means that any two redundant constraints in  $\mathbf{m}^+$  ( $\epsilon_1v_i - \epsilon_2v_j \leq c$ ) and  $((-\epsilon_2)v_i - (-\epsilon_1)v_i \leq d)$  are such that  $c = d$ . All matrices are supposed to be coherent in [Min01b].

#### 5.1.2 Modified Representation (oct\_t)

In our implementation, we chose to store only elements  $\mathbf{m}_{ij}^+$  such that  $i = \overline{j}$  or  $i \geq j$ . The [memory](#page-48-8) layout is the almost the lower triangle of a matrix, and can be stored with roughly half memory consumption.

<span id="page-42-4"></span><span id="page-42-3"></span><sup>&</sup>lt;sup>1</sup>A potential constraint is a constraint of the form  $(x - y \le c)$ . The term *potential* comes from the remark that solutions of such constraint sets are defined to a constant.

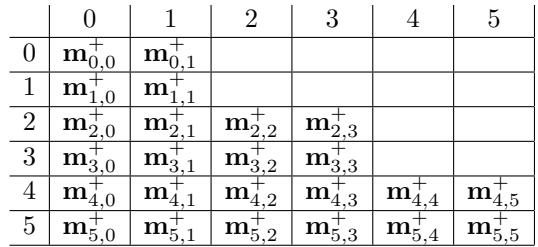

<span id="page-43-1"></span>Because  $i < j \Longrightarrow \overline{j} \geq \overline{i}$  or  $i = \overline{j}$ , we have the property that when  $\mathbf{m}_{ij}^+$  does not appear in our modified representation, then  $\mathbf{m}_{\bar{j}\bar{i}}^{\dagger}$  does: thus, the upper triangle of the matrix can be recovered by coherence. Our algorithm have been slightly modified to work on this halved representation, but proofs of their correctness remain valid. With this representation, the strong closure algorithm is a bit harder to understand, but most transfer functions are easier to read.

The half-matrix is not stored as a full matrix, but as a flat array of size  $\texttt{matsize}(N)$ ;  $\textbf{m}_{ij}^+$  is stored in  $c[matpos2(i,j)],$  where:

```
#define matsize(n) (2*(size_t)(n)*(size_t)(n)+1))#define matpos(i,j) ((size_t)(j)+(((size_t)(i)+1)*(size_t)(i)+1))/(2)#define matpos2(i,j) ((i) < (j)?matpos((j^1),(i^1)):matpos(i,j))
```
Remark that elements of the form  $\mathbf{m}_{ii}^+$  correspond to constraints of the form  $0 \leq c$  which do not carry much information. However we keep them in our representation for two reasons: it is simpler to handle a connected structure, and these elements will prove useful to check for emptiness in the modified strong closure algorithm.

An octagon can be in one of three different states, as specified by the state field: OCT\_EMPTY, OCT\_CLOSED, OCT\_NORMAL. OCT\_EMPTY states that the octagon has an empty domain. OCT\_CLOSED means that the matrix is already in closed form. In all other cases (we do not now if the matrix is empty or in normal form) the state is OCT\_NORMAL.

Here is the detailed structure, as one can see in the oct\_private.h file:

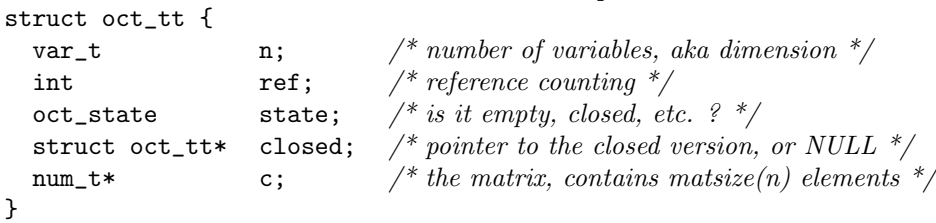

See Section 5.4 for an explanation of the fields ref and closed. c contains the half-matrix array; it is only allocated if state is not OCT\_EMPTY.

## 5.2 Mo[difi](#page-46-0)ed Strong Closure Algorithm (oct\_close)

The strong closure algorithm is the core algorithm of the library. It is also the more complex and most costly one.

<span id="page-43-0"></span>The strong closure algorithm—which we will sometime simply call closure algorithm because there is no ambiguity—presented in [Min01b] has been modified in two ways:

- it has been adapted to the new representation of octagons;
- it does no longer need to [be calle](#page-48-8)d with a matrix the domain of which is not empty, it performs the emptiness check itself.

<span id="page-44-3"></span>Here, we recall the original strong closure algorithm  $\mathbf{m}^+ \to (\mathbf{m}^+)^\bullet$ :

$$
\left\{\begin{array}{lll} \mathbf{m}_0^+ & = & \mathbf{m}^+, \\ \mathbf{m}_{k+1}^+ & = & S^+(C_{2k}^+(\mathbf{m}_k^+)) & \forall k, \ 0 \leq k < N, \\ (\mathbf{m}^+)^{\bullet} & = & \mathbf{m}_N^+, \end{array}\right.
$$

where  $C_k^+$  is defined,  $\forall k$ , by:

$$
\left\{\begin{array}{l} \left[C_{k}^{+}({\bf n}^{+})\right]_{ii}=0, \\ \left[C_{k}^{+}({\bf n}^{+})\right]_{ij}=\min(\quad {\bf n}^{+}_{ij},~({\bf n}^{+}_{ik}+{\bf n}^{+}_{kj}),~({\bf n}^{+}_{i\bar{k}}+{\bf n}^{+}_{\bar{k}j}), \\ ~~ ({\bf n}^{+}_{ik}+{\bf n}^{+}_{k\bar{k}}+{\bf n}^{+}_{\bar{k}j}),~({\bf n}^{+}_{i\bar{k}}+{\bf n}^{+}_{\bar{k}k}+{\bf n}^{+}_{kj}) \end{array}\right)
$$

and  $S^+$  is defined by:

$$
[S^+({\bf n}^+)]_{ij} = \min(|{\bf n}^+_{ij},\; ({\bf n}^+_{i\,\bar\imath}+{\bf n}^+_{\bar\jmath j})/2|)\enspace.
$$

We say that **m** is *strongly closed* if and only if:

- $\mathbf{m}^+$  is coherent:  $\forall i, j, \mathbf{m}_{ij}^+ = \mathbf{m}_{\overline{j}}^+,$
- $\mathbf{m}^+$  is closed:  $\forall i, \ \mathbf{m}_{ii}^+ = 0$  and  $\forall i, j, k, \ \mathbf{m}_{ij}^+ \leq \mathbf{m}_{ik}^+ + \mathbf{m}_{kj}^+$ ;
- $\forall i, j, \mathbf{m}_{ij}^+ \leq (\mathbf{m}_{i\bar{\imath}}^+ + \mathbf{m}_{\bar{\jmath}j}^+)/2.$

An important theorem of [Min01b] is that the strong closure algorithm applied to a satisfiable constraint set gives a strongly closed matrix if  $\mathbb{I} = \mathbb{Q}$  or  $\mathbb{R}$ . Another important theorem is that this strongly closed form is a normal form.

If  $\mathbb{I} = \mathbb{Z}$ , the strong closure algorithm does not lead to a normal form.

#### 5.2.1 Emptiness Test

Thanks to the following theorem, emptiness testing can be done with the strong closure algorithm:

<span id="page-44-0"></span>**Theorem 1.** Let  $\mathbf{m}^+$  be a matrix the domain of which can be empty or non empty; we have:

- either  $\mathcal{D}^+(\mathbf{m}^+) \neq \emptyset$  and  $(\mathbf{m}^+)$  is strongly closed,
- or  $\mathcal{D}^+(\mathbf{m}^+) = \emptyset$  and  $\exists i, (\mathbf{m}^+)_i^{\bullet} \neq 0$ .

Thus,  $(m^+)^{\bullet}$  is computed using the closure algorithm. Then,  $(m^+)^{\bullet}$  is checked for indices i such that  $(m^+)_i^{\bullet} \neq 0$  and the algorithm answer both questions: "is the domain empty ?" and "what is the normal form ?".

The stand-alone emptiness checking has been removed, as it was generally followed by a strong closure computation, and was not much more efficient than the strong closure algorithm itself.

If  $\mathbb{I} = \mathbb{Z}$ , this emptiness checking can return false for a matrix with an empty domain; however, if it returns true, the domain is empty.

#### 5.2.2 Incremental Strong Closure Algorithm (oct\_close\_incremental)

This is an incremental version of the preceding strong closure algorithm. It allows to recover in  $\mathcal{O}(n^2)$  time a closed form from an octagon that is closed except for lines and columns corresponding to one variable.

<span id="page-44-1"></span>This is useful, for example, to quickly compute a closed form after an assignment or guard, if the original argument where closed. Indeed, the incremental closure is presently used internally by the transfer functions oct\_add\_bin\_constraints, oct\_add\_constraint oct\_assign\_variable, oct\_substitute\_variable, and oct\_interv\_assign\_variable whenever possible.

## 5.3 Minimized Octagons (moct\_t)

<span id="page-44-2"></span>Minimized octagons are an alternative to the matrix representation of octagons. Minimized octagons are very space-efficient; however they can not be manipulated very easily. They are indented manly for storage.

¥

#### 5.3.1 Minimized Representation

<span id="page-45-3"></span>Instead of representing all  $\texttt{matsize}(N)$  constraints, the minimized representation only stores constraints  $(x_i - x_j \leq c)$  for  $c \neq +\infty$ . As the matrix storing the constraints is now *hollow*, we lose random-access to elements.

<span id="page-45-0"></span>Hollow matrices are stored in a moct\_t structure. Here is the detailed structure (from the oct\_private.h file):

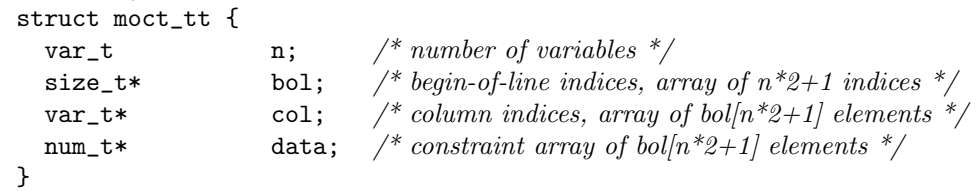

Constraints elements are stored in the data field. The bol (begin-of-line) and col (column) fields are used to recover the line and column an element had in the original full matrix representation. Data corresponding to line i are contained in data[bol[i]] to data[bol[i+1]-1]. The column of element data[k] is col[k]. Thus, if the dimension is n, bol contains  $2n + 1$  elements, data and col contain bol[2n+1] elements.

#### 5.3.2 Minimization Algorithm

In order to be even more efficient, redundant constraints are removed before a matrix is put in hollow matrix form.

<span id="page-45-1"></span>For example, if  $m_{ij}^+ = m_{ik}^+ + m_{ki}^+$ , then  $m_{ij}^+$  is replaced by  $+\infty$ . The same holds when  $m_{ij}^+ =$  $(\mathbf{m}_{i\bar{i}}^+\!+\mathbf{m}_{j\bar{j}}^+)/2$ . However, we have to take care of not removing all  $\mathbf{m}_{ij}^+$ ,  $\mathbf{m}_{jk}^+$ ,  $\mathbf{m}_{ki}^+$  when  $\mathbf{m}_{ij}^+\!+\mathbf{m}_{jk}^+$  +  $\mathbf{m}_{ki}^+$  $\mathbf{m}_{ik}^+ + \mathbf{m}_{kj}^+ + \mathbf{m}_{ji}^+ = 0.$ 

Our minimization algorithm is inspired from the one proposed for DBMs in [LLPY97], but adapted to octagons. It has three passes. First, it calls oct\_close to get the matrix in closed form. It is mandatory octagons. It has three passes. First, it cans oct\_crose to get the matrix in closed form. It is mandatory as it reduces the test  $\exists \langle i = i_0, \ldots, i_N = j \rangle$ ,  $\mathbf{m}_{ij}^+ = \sum_{k=0}^{N-1} \mathbf{m}_{i_k i_{k+1}}^+$  to  $\exists k$ ,  $(\mathbf{m}^+)_{ij}^* = (\$ Then, it slices X into equivalent classes for the relation  $x_i \equiv x_j \iff (\mathbf{m}^+)^{\bullet}_{ij} + (\mathbf{m}^+)^{\bullet}_{ji} = 0$ . The last phase changes the value of  $(m^+)^{\bullet}_{ij}$  into  $+\infty$  if we have  $x_i \not\equiv x_j$ , and:

- either  $\exists k, x_k \not\equiv x_i, x_j, (\mathbf{m}^+)_i^{\bullet} = (\mathbf{m}^+)_i^{\bullet} + (\mathbf{m}^+)_k^{\bullet}$
- or  $x_i \not\equiv x_{\bar{\imath}}, x_j \not\equiv x_{\bar{\jmath}},$  and  $(\mathbf{m}^+)^{\bullet}_{ij} = ((\mathbf{m}^+)^{\bullet}_{i\bar{\imath}} + (\mathbf{m}^+)^{\bullet}_{\bar{\jmath}})/2$ .

Let  $n^+$  be the resulting matrix; we have the following theorem

Theorem 2.  $(n^+)^{\bullet} = (m^+)^{\bullet}$ .

Because the minimization algorithm is deterministic and works on the closed form, it is a normal form. Thus, equality can be tested easily.

#### 5.3.3 Algorithms on Minimized Octagons

It is difficult to work on minimized octagons for two reasons:

- <span id="page-45-2"></span>• the representation is hardly modifiable in-place because it is hollow; making it modifiable in-place would require complex dynamic memory management and hash tables;
- most algorithms need the octagon in closed form in order to perform with maximal accuracy; closure and minimization are not compatible: they are at the opposite ends of the representation spectrum of an octagon.

When analyzing a program in several forward and backward passes, it is handy to store a minimized octagon for each program point. The current analysis pass will need intersect the current result at each program point with the corresponding stored result, and store back this intersection.

¥

## 5.4 Memory Management of Abstract Elements (oct\_sem.c)

<span id="page-46-3"></span>The library was designed be memory efficient while hiding memory management details to the user.

<span id="page-46-0"></span>In order to avoid unnecessary copies and reduce memory consumption, abstract elements are reference counted:

- oct\_alloc, oct\_universe, oct\_empty return new octagons with  $ref=1$ ;
- $oct_{copy(m)}$  returns m with its ref incremented: it is a lazy copy;
- oct\_full\_copy(m) returns a new copy of m with  $ref=1$ : it is a full copy;
- $oct\_free(m)$  decreases ref and actually frees the octagon only if  $ref=0$ .

Semantics functions come in two forms: a *destructive form* and a non-destructive form. The nondestructive form preserves its arguments. The destructive form destroys its arguments but is less memory consuming (you do not have to free the arguments after a destructive call). One can think of a destructive call as a non-destructive call followed by oct\_free on the arguments. In reality, it is a little more efficient as the space allocated for the arguments may be directly used for the result (whereas the non-destructive call often have to perform copies of its arguments, or to allocate fresh octagons). In either case, the returned octagon is a new octagon that must be freed with oct\_free when no longer used, or used as a destructive argument.

Because of reference counting, things are a little more complex: even within a destructive call, arguments are preserved if they are used by someone else ( $ref > 1$ ): a copy of the argument is made, as in a non-destructive call, and its ref is decreased as if the argument where freed. When an operator needs to return exactly one of its argument m, it returns oct\_copy(m) for a non-destructive call, and m for a destructive call.

There is one last feature that needs to be discussed here: remembering of the closed form. A program seldom calls oct\_close directly, but most operators it calls need to compute the strong closure of its arguments (oct\_is\_equal, oct\_is\_empty, oct\_forget, etc.). In order to avoid duplicate closure computation, the closed form of a matrix m is stored in m->closed the first time oct\_close is called, and then returned without re-computation the next time oct\_close is called on m. Remark that we cannot simply replace a matrix by its closed form (unlike minimization in the polyhedra domain) as changing between different matrix representations of the same octagon disrupts fix-point computation using widenings. A closed matrix has its ref increased by 1 for each matrix that has a m->closed pointer to it. Thus, oct\_close returns newly created closed matrix with ref=2 when called in non-destructive mode (or when the argument has a ref  $> 1$ ); oct\_full\_copy(m) increments m->closed->ref; oct\_free(m) calls  $oct\_free(m->closed)$  whenever  $m->ref$  reaches 0; and  $oct\_copy(m)$  does not touch to  $m->closed-$ >ref. It is important to remark that a closed matrix cannot be actually freed as long as there exists a matrix the closed field of which points to this matrix. Also remark that this caching mechanism can be disabled by calling oct\_close with the proper argument. By default, caching is only enabled within tests functions (oct\_is\_empty, oct\_is\_equal, oct\_is\_included\_in), not in operators and transfer functions.

Most of the time, you do not have to take care of reference counting and closure. In practice you simply have to:

- use  $oct_{copy}$  and not pointer assignment  $oct_t * a = b$ ;
- call oct\_free on octagons returned by oct\_alloc, oct\_empty, oct\_universe, oct\_copy, and the semantics operators when you no longer need them;
- know when to use destructive and non-destructive mode.

## 5.5 Conversion between Octagons and Polyhedra (oct\_polka.c)

#### 5.5.1 From Octagons to Polyhedra (oct\_to\_poly)

<span id="page-46-2"></span><span id="page-46-1"></span>Converting an octagon into a polyhedron (oct\_to\_poly) is easy: one simply has to convert constraints appearing in the octagon into linear constraints. If there is no over-approximation due to different underlying numerical domains, the conversion is exact.

#### 5.5.2 From Polyhedra to Octagons (oct\_from\_poly)

To find the smallest octagon that contains a given polyhedron, we use the frame description of the polyhedron, denoted by  $\mathbb{P}$ . The frame is composed of elements of the following type:

- <span id="page-47-0"></span>• vertices  $\mathbb{P}_{\mathcal{V}}$ : {  $(v_0, \ldots, v_{N-1})$  };
- rays  $\mathbb{P}_{\mathcal{R}}$ : {  $(\lambda v_0, \ldots, \lambda v_{N-1}) | \lambda \geq 0$ };
- lines  $\mathbb{P}_{\mathcal{L}}$ : {  $(\lambda v_0, \ldots, \lambda v_{N-1}) \mid \lambda \in \mathbb{R}$  }.

In the first pass, we construct  $\mathbf{m}^+$  taking only vertices into account:

$$
\mathbf{m}_{ij}^+ = \max\{x_j - x_i \mid x_{2k} = v_k, x_{2k+1} = -v_k, (v_0, \dots, v_{N-1}) \in \mathbb{P}_{\mathcal{V}}\}.
$$

Then  $\mathbf{m}_{ij}^{+}$  is replaced by  $+\infty$  if:

- either  $x_j x_i > 0$ , for  $x_{2k} = v_k$ ,  $x_{2k+1} = -v_k$ ,  $(v_0, \ldots, v_{N-1}) \in \mathbb{P}_{\mathcal{R}}$ ;
- either  $x_j x_i \neq 0$ , for  $x_{2k} = v_k$ ,  $x_{2k+1} = -v_k$ ,  $(v_0, \ldots, v_{N-1}) \in \mathbb{P}_{\mathcal{L}}$ .

Remark that this conversion is also sound even when strict constraints are allowed in the polyhedron:  $(\alpha_0v_0 + \cdots + \alpha_{N-1}v_{N-1} < c)$  is simply relaxed to  $(\alpha_0v_0 + \cdots + \alpha_{N-1}v_{N-1} \leq c)$ .

## 5.6 Operators and Transfer Functions (oct\_sem.c)

<span id="page-47-1"></span>Most operators and transfer functions are direct implementations of those described in [Min06], but adapted to our more compact representation.

# Bibliography

- [APR] APRON. Analyse de PROgrammes Numériques (Numerical Program Analysis ). http://www. cri.ensmp.fr/apron/.
- <span id="page-48-2"></span>[Ast] Astrée. Analyse Statique de logiciels Temps-Réel embarqués (static analysis of critical realtime embedded software) RNTL project page. http://www.di.ens.fr/~cou[sot/projets/](http://www.cri.ensmp.fr/apron/) [ASTREE/](http://www.cri.ensmp.fr/apron/).
- [BCC<sup>+</sup>03] B. Blanchet, P. Cousot, R. Cousot, J. Feret, L. Mauborgne, A. Miné, D. Monniaux, and X. Rival. A static analyzer for large safety-critical software. In ACM SIGPLAN PLDI'03, volume 548030, pages 196–207. ACM Press, June 2003. [http://www.di.ens.fr/~mine/publi/](http://www.di.ens.fr/~cousot/projets/ASTREE/) [pldi045-](http://www.di.ens.fr/~cousot/projets/ASTREE/)blanchet.pdf.
- <span id="page-48-1"></span>[CC77] P. Cousot and R. Cousot. Abstract interpretation: a unified lattice model for static analysis of programs by construction or approximation of fixpoints. In ACM POPL'77, pages 238–252. [ACM Press, 1977.](http://www.di.ens.fr/~mine/publi/pldi045-blanchet.pdf) http://www.di.ens.fr/~cousot/[COUSOTpapers/POPL77.shtml](http://www.di.ens.fr/~mine/publi/pldi045-blanchet.pdf).
- [GNU] GNU. Gnu multiple precision library (version 4.1 at least). http://www.swox.com/gmp/.
- [Jea] B. Jeannet. New polka: A library to handle convex polyhedra in any dimension (version 2.0.0 at least). http://[www.irisa.fr/prive/bjeannet/newpolka.html](http://www.di.ens.fr/~cousot/COUSOTpapers/POPL77.shtml).
- <span id="page-48-7"></span><span id="page-48-4"></span>[La] X. Leroy and al. The objective caml system (version 3.0 at least). [http://pauillac.inr](http://www.swox.com/gmp/)ia. fr/ocaml/.
- <span id="page-48-3"></span>[LLPY97] K. Larse[n, F. Larsson, P. Pettersson, and W. Yi. Efficient verifica](http://www.irisa.fr/prive/bjeannet/newpolka.html)tion of real-time systems: Compact data structure and state-space reduction. In IEEE RTSS'97, pages 14–24. IEEE CS [Press, Dece](http://pauillac.inria.fr/ocaml/)mber 1997. http://www.docs.uu.se/docs/rtmv/pape[rs/llpw-rtss97.ps.gz](http://pauillac.inria.fr/ocaml/).
- [Min01a] A. Miné. A new numerical abstract domain based on difference-bound matrices. In PADO II, volume 2053 of LNCS, pages 155–172. Springer-Verlag, May 2001. http://www.di.ens.fr/ ~mine/publi/article[-mine-padoII.pdf](http://www.docs.uu.se/docs/rtmv/papers/llpw-rtss97.ps.gz).
- <span id="page-48-10"></span> $[Min01b]$  A. Miné. The octagon abstract domain. In AST 2001 in WCRE 2001, IEEE, pages 310–319. IEEE CS Press, October 2001. http://www.[di.ens.fr/~mine/publi/](http://www.di.ens.fr/~mine/publi/article-mine-padoII.pdf) [article-mine-padoII.pdf](http://www.di.ens.fr/~mine/publi/article-mine-padoII.pdf).
- <span id="page-48-8"></span>[Min04] A. Miné. Weakly Relational Numerical Abstract Domains. PhD thesis, Ecole Polytechnique, Palaiseau, France, dec 2004. http://www.di.ens.fr[/~mine/these/](http://www.di.ens.fr/~mine/publi/article-mine-padoII.pdf).
- [Min06] A. Miné. The octagon abstract domain. *Higher-Order and Symbolic Computation*, 2006. (to appear) http://www.di.ens.fr/~mine/publi/article-mine-HOSC06.pdf.
- <span id="page-48-0"></span>[Mon] D. Monniaux. Caml-gmp, a[n extended precision computation librar](http://www.di.ens.fr/~mine/these/)y. http://caml.inria. fr/hump.html.
- <span id="page-48-6"></span>[Pra77] V. Prat[t. Two easy theories whose combination is hard. Technical repor](http://www.di.ens.fr/~mine/publi/article-mine-HOSC06.pdf)t, Massachusetts Institute of Technology. Cambridge., September 1977.
- <span id="page-48-9"></span><span id="page-48-5"></span>[TPpL] [Inria Lorraine](http://caml.inria.fr/hump.html) "The PolKA project and LORIA". The multiple precision floating-point reliable library. http://www.loria.fr/projets/mpfr/.

# **Index**

•, 44 I, 11  $\overline{\mathbb{I}}$ , 11 N, 14, 42  $\mathbb{P}_{\mathcal{L}}$ , [4](#page-43-1)7  $\mathbb{P}_{\mathcal{R}}$  $\mathbb{P}_{\mathcal{R}}$  $\mathbb{P}_{\mathcal{R}}$ , 47  $\mathbb{P}_{\mathcal{V}}$ [,](#page-10-3) 47 V, [42](#page-13-0)  $\mathcal{X}$ , [42](#page-46-3)  $\overline{\imath}$ , 4[2](#page-46-3)  $m^+$ , [42](#page-46-3)  $v_i$ , [42](#page-41-0)  $x_i$ , [42](#page-41-0) b[ool](#page-41-0), [10](#page-41-0) ch[ron](#page-41-0)o\_t, 26 closure, 15, 23, 43 closur[e re](#page-9-2)membering, 15, 46 destructive, [15](#page-25-0), 46 dimsup[\\_t](#page-14-3), [19](#page-22-1) ENABLE\_ASSERT, 24 ENABLE\_MAL[LOC](#page-14-3)[\\_MO](#page-45-3)NITORING, 25, 36 ENABLE\_T[IMIN](#page-18-1)G, 26, 37 false, 10 incremental,clos[ure,](#page-25-0) [44](#page-36-2) Int\_val, 37 minimi[zat](#page-9-2)ion, 22, 34, 45 mmalloc\_t, 25 moct\_t, [21,](#page-36-2) 45 moct\_tt, 45 Moct\_val, 37 new\_n, [25](#page-20-1) new\_t, 25 num\_add, [1](#page-44-3)[3](#page-36-2) num\_clear, 11 num\_c[lear](#page-24-3)\_n, 11 num\_c[mp](#page-24-3), 12 num\_cmp\_[int](#page-12-0), 12 num\_cmp\_z[ero](#page-10-3), 12 num\_div\_by\_2, [13](#page-10-3) num\_fits[\\_fl](#page-11-2)oat, 12 num\_fits\_fra[c](#page-11-2), 12 num\_fits\_int, [12](#page-11-2) num\_get\_den, [12](#page-12-0) num\_get\_float, [12](#page-11-2)

num\_get\_int, 12 num\_get\_mpfr, 12 num\_get\_mpq, 12 num\_get\_mpz, 12 num\_get\_num, [12](#page-11-2) num\_infty, 12 num\_init, 11 num\_init\_n, [11](#page-11-2) num\_init\_set, [12](#page-11-2) num\_init\_s[et\\_](#page-11-2)float, 12 num\_init[\\_set](#page-10-3)\_frac, 12 num\_init\_s[et\\_i](#page-10-3)nfty, 12 num\_init\_set[\\_int](#page-11-2), 12 num\_init\_set\_n, 12 num\_max, 13 num\_min, 13 num\_mul, 13 num\_mul\_by\_2, 1[3](#page-11-2) num\_neg, [13](#page-12-0) num\_pri[nt](#page-12-0), 13 num\_set, [11](#page-12-0) num\_set\_float, [11](#page-12-0) num\_set[\\_fra](#page-12-0)c, 11 num\_set\_in[fty](#page-12-0), 11 num\_set[\\_int](#page-10-3), 11 num\_set\_mpfr, [12](#page-10-3) num\_set\_mpq, [12](#page-10-3) num\_set\_mpz, 1[2](#page-10-3) num\_set\_n, 1[1](#page-10-3) num\_snprintf, [13](#page-11-2) num\_sub, 13 num\_t, 11 Num\_val, 3[7](#page-10-3) Oct, 28 Oct.ad[d\\_b](#page-10-3)[in](#page-12-0)\_constraints, 32 Oct.add[\\_con](#page-36-2)straint, 32 Oct.add\_dims\_and\_embed, 33 Oct[.add](#page-27-0)\_dims\_and\_embed\_multi, 33 Oct.add\_dims\_and\_project, [33](#page-31-1) Oct.add\_dims\_and\_pr[oje](#page-31-1)ct\_multi, 33 Oct.add\_epsilon, 35 Oct.add\_epsilon\_bin, 35 Oct.add\_epsilon\_max, 35 Oct.add\_permute\_dims\_and\_embed, [34](#page-32-1) Oct.add\_permute[\\_dim](#page-34-1)s\_and\_project, 34

Oct.assign\_var, 32 Oct.Bottom, 30 Oct.del\_dims, 33 Oct.del\_dims\_multi, 33 Oct.dim, 30

Oct.dimsup, 33 Oct.empty, 30 Oct.False, 30 Oct.float\_of\_num, 29 Oct.float\_[of\\_v](#page-32-1)num, 29 Oct.fmoct[prin](#page-29-0)ter, 36 Oct.fnump[rint](#page-29-0)er, 35 Oct.foctdiffprint[er](#page-28-3), 36 Oct.foctnewprinter, [36](#page-28-3) Oct.foctprinter, [36](#page-35-2) Oct.forget, 32 Oct.frac\_of\_num, 29 Oct.frac\_of\_vnum, 2[9](#page-35-2) Oct.from\_box, 34 Oct.from\_p[oly](#page-31-1), 36 Oct.fvnumprinter, [35](#page-28-3) Oct.get\_bounds, 3[5](#page-28-3) Oct.get\_box, [34](#page-33-1) Oct.init, 28 Oct.int\_of\_num, 2[9](#page-34-1) Oct.int\_of\_vnum, [29](#page-34-1) Oct.inter, 3[1](#page-33-1) Oct.inte[rv\\_a](#page-27-0)dd\_constraint, 33 Oct.interv\_ass[ign\\_](#page-28-3)var, 32 Oct.interv\_subs[titu](#page-28-3)te\_var, 32 Oct.is\_em[pty](#page-30-4), 31 Oct.is\_empty\_lazy, 31  $0$ ct.is\_equal,  $31$ Oct.is\_equal\_lazy, 31 Oct.is\_in, 31 Oct.is\_included\_in, [31](#page-30-4) Oct.is\_includ[ed\\_](#page-30-4)in\_lazy, 31 Oct.is\_universe, 3[1](#page-30-4) Oct.m\_dim, [34](#page-30-4) Oct.m\_from\_oct, 34 Oct.m\_is\_empty, 34 Oct.m\_is\_equal, [34](#page-30-4) Oct.m\_to\_[oct](#page-33-1), 34 Oct.memprint, 3[6](#page-33-1) Oct.moct, 34 Oct.moctprinter, [36](#page-33-1) Oct.mpfr\_of\_n[um](#page-33-1), 29 Oct.mpfr\_of\_v[num](#page-35-2), 29 Oct.mpq\_[of\\_n](#page-33-1)um, 29 Oct.mpq\_of\_vnum, [29](#page-35-2) Oct.mpz\_of\_num, [29](#page-28-3) Oct.mpz\_of\_vnum, [29](#page-28-3) Oct.narrowing, [32](#page-28-3) Oct.nbconstrain[ts](#page-28-3), 30 Oct.num, 28 Oct.num\_infty, 2[9](#page-28-3) Oct.num\_of\_fl[oat](#page-31-1), 28 Oct.num\_of\_frac, 2[8](#page-29-0) Oct.num\_[of\\_](#page-27-0)int, 28 Oct.num\_of\_mp[fr](#page-28-3), 29 Oct.num\_of\_mpq, 2[9](#page-27-0) Oct.num\_of\_mpz, [29](#page-27-0) Oct.numprinter, [35](#page-27-0) Oct.oct, 30 Oct.octprinter, [35](#page-28-3)

Oct.permute\_del\_dims, 34 Oct.PreWiden, 31 Oct.set\_bounds, 35 Oct.substitute\_var, 32 Oct.tbool, 30 Oct.time\_flow, [33](#page-30-4) Oct.timeprint, [37](#page-34-1) Oct.to\_poly, 36 Oct.Top, 3[0](#page-29-0) Oct.True, 30 Oct.union, 31 Oct.universe, [30](#page-35-2) Oct.vnum, [28](#page-29-0) Oct.vnum[\\_of\\_](#page-29-0)float, 29 Oct.vnum\_o[f\\_f](#page-30-4)loat\_opt, 29 Oct.vnum\_of\_[frac](#page-29-0), 29 Oct.vnum[\\_of\\_](#page-27-0)frac\_opt, 29 Oct.vnum\_of\_int, 2[9](#page-28-3) Oct.vnum\_of\_int\_opt, 2[9](#page-28-3) Oct.vnum\_of\_mpfr, [29](#page-28-3) Oct.vnum\_of\_mpfr\_opt, [29](#page-28-3) Oct.vnum\_of\_mpq, [29](#page-28-3) Oct.vnum\_of\_mpq\_opt, [29](#page-28-3) Oct.vnum\_of\_mpz, [29](#page-28-3) Oct.vnum\_of\_mpz\_opt, [29](#page-28-3) Oct.vnumprinter, [35](#page-28-3) Oct.WidenFast, 31 Oct.widening, 31 Oct.WidenSteps, 31 Oct.wident, 31 Oct.WidenUnit, [31](#page-30-4) Oct.WidenZero, [31](#page-30-4) oct\_add\_bin\_con[str](#page-30-4)aints, 17 oct\_add\_co[nstr](#page-30-4)aint, 18 oct\_add\_dimens[ion](#page-30-4)s\_and\_embed, 18 oct\_add\_dimens[ion](#page-30-4)s\_and\_embed\_multi, 19 oct\_add\_dimensions\_and\_p[roj](#page-16-0)ect, 19 oct\_add\_dimensions\_[and](#page-17-1)\_project\_multi, 19 oct\_add\_epsilon, 21 oct\_add\_epsilon\_bin, 21 oct\_add\_epsilon\_max, 21 oct\_add\_permute\_dimensions\_and\_embed, [20](#page-18-1) oct\_add\_permute[\\_dim](#page-20-1)ensions\_and\_project, 20 oct\_alloc, 23, 46 oct\_assign\_variable, [17](#page-20-1) oct\_check\_closed, 23 oct\_chrono\_get, 26 oct\_chrono[\\_pr](#page-22-1)[int](#page-45-3), 26 oct\_chrono\_reset, 26 oct\_chrono\_start, [26](#page-22-1) oct\_chrono\_stop, [26](#page-25-0) oct\_close, 23, 46 oct\_close\_increm[enta](#page-25-0)l, 23 oct\_close\_lazy, 23, [46](#page-25-0) oct\_cons, 17 oct\_convex[\\_co](#page-22-1)[nve](#page-45-3)x\_hull, 16 oct\_copy, 14, 46 oct\_dimension, [14](#page-22-1) OCT\_DOMA[IN](#page-16-0), 13 oct\_domain\_string, 13

oct\_elem , 22 oct\_empty , 14 , 46 oct\_forget , 17  $oct\_free, 14, 46$ oct\_from[\\_box](#page-21-3) , 21 oct\_from\_[poly](#page-13-0) , [24](#page-45-3) , 47 oct\_full\_c[opy](#page-16-0), 23, 46 oct\_get\_[boun](#page-13-0)[ds](#page-45-3) , 20 oct\_get\_box , [20](#page-20-1) OCT\_HAS\_BOOL , [10](#page-23-1) OCT\_HAS\_NEW\_P[OLKA](#page-22-1) , [23](#page-45-3) OCT\_IMPLEMENTA[TION](#page-19-0)\_STRING , 13 oct\_init , 10 oct\_intersect[ion](#page-9-2) , 15 oct\_interv\_add\_co[nstr](#page-22-1)aint, 18 oct\_interv\_assign\_variable , [17](#page-12-0) oct\_inte[rv\\_s](#page-9-2)ubstitute\_variable , 18 oct\_is\_closed , 23 oct\_is\_empty , 15 oct\_is\_empty\_lazy, 15 oct\_is\_equal , 15  $oct_is$ \_equal\_[lazy](#page-22-1),  $15$  $oct_is_in, 15$ oct\_is\_included\_in, [15](#page-14-3) oct\_is\_includ[ed\\_](#page-14-3)in\_lazy , 15 oct\_is\_universe , 1[5](#page-14-3) oct\_m\_dim[ensi](#page-14-3)on , 22 oct\_m\_free , 22  $oct_m_from\_oct, 22, 45$ oct\_m\_is\_empty , [22](#page-14-3) oct\_m\_is\_equal , [22](#page-21-3) oct\_m\_print , [22](#page-21-3) oct\_m\_to\_oct , 2[2](#page-21-3) oct\_mm\_free , 25 oct\_mm\_malloc , [24](#page-21-3) [oc](#page-21-3)t\_mm\_realloc, 24 oct\_mmalloc\_g[et\\_](#page-21-3)current , 25 oct\_mmalloc\_[new](#page-24-3) , 25 oct\_mmalloc\_p[rint](#page-23-1) , 25 , 37 oct\_mmalloc\_re[set](#page-23-1), 25 oct\_mmalloc\_use , 25 oct\_narrowing, 1[6](#page-24-3) oct\_nbconstraints , [14](#page-24-3) OCT\_NUM\_CLOSED , 13 OCT\_NUM\_EXACT , 1[3](#page-24-3) oct\_permute\_r[emov](#page-15-2)e\_dimensions , 20 OCT\_PRE\_WIDENING , [16](#page-13-0) oct\_print , 21 oct\_remove\_di[mens](#page-12-0)ions , 19 oct\_remove\_dimensions\_multi, 1[9](#page-19-0) oct\_set\_bounds , 2[0](#page-15-2) oct\_subst[itut](#page-20-1)e\_variable , 17 oct\_t , 14 , 42 oct\_time\_flow , 18 oct\_timing\_cle[ar](#page-19-0) , 27 oct\_timing\_enter , 26 oct\_t[imin](#page-13-0)[g\\_e](#page-41-0)xit , 27 oct\_timing\_pr[int](#page-17-1) , 27 oct\_timing\_print\_[all](#page-26-1), 27, 37 oct\_timing\_reset , [27](#page-25-0)

oct\_timing\_reset\_all, 27 oct\_to\_poly , 24 , 46  $oct\_tt, 43$ oct\_universe, 14, 46  $0$ ct\_val,  $37$ oct\_widening , [16](#page-23-1) OCT\_WI[DENI](#page-42-5)NG\_FAST, 16  $oct\_width\_steps$  $oct\_width\_steps$  $oct\_width\_steps$ ,  $16$ oct\_wid[enin](#page-36-2)g\_type, 16 OCT\_WIDENING[\\_UNI](#page-15-2)T, 16 OCT\_WIDENING\_ZERO , [16](#page-15-2) precision, 13 , 15 –17 , [24](#page-15-2) pretty-printers, 35 reference counting, 14 , [3](#page-15-2)7 , 46  $r$ enew\_n,  $25$ soundness, 11 , [24](#page-34-1)  $t$ bool,  $10$ tbool\_b[otto](#page-24-3)m , 10  $t$ bool\_fal[se](#page-10-3),  $10$ tbool\_top, 10 tbool\_[tru](#page-9-2)e, 10 true , 10 Val\_int, 37 Val\_moct, [37](#page-9-2) Val\_o[ct](#page-9-2), 37  $var_t, 14$ vnum\_t , [37](#page-36-2) Vnum\_val , [37](#page-36-2)